Government of Pakistan

## **National Vocational and Technical Training Commission**

## **Prime Minister's Hunarmand Pakistan Program**

"Skills for All"

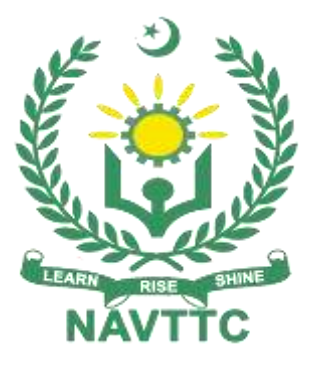

**Course Contents / Lesson Plan Course Title:** Documentary and Film Making **Duration:** 6 Months

**Revised Edition**

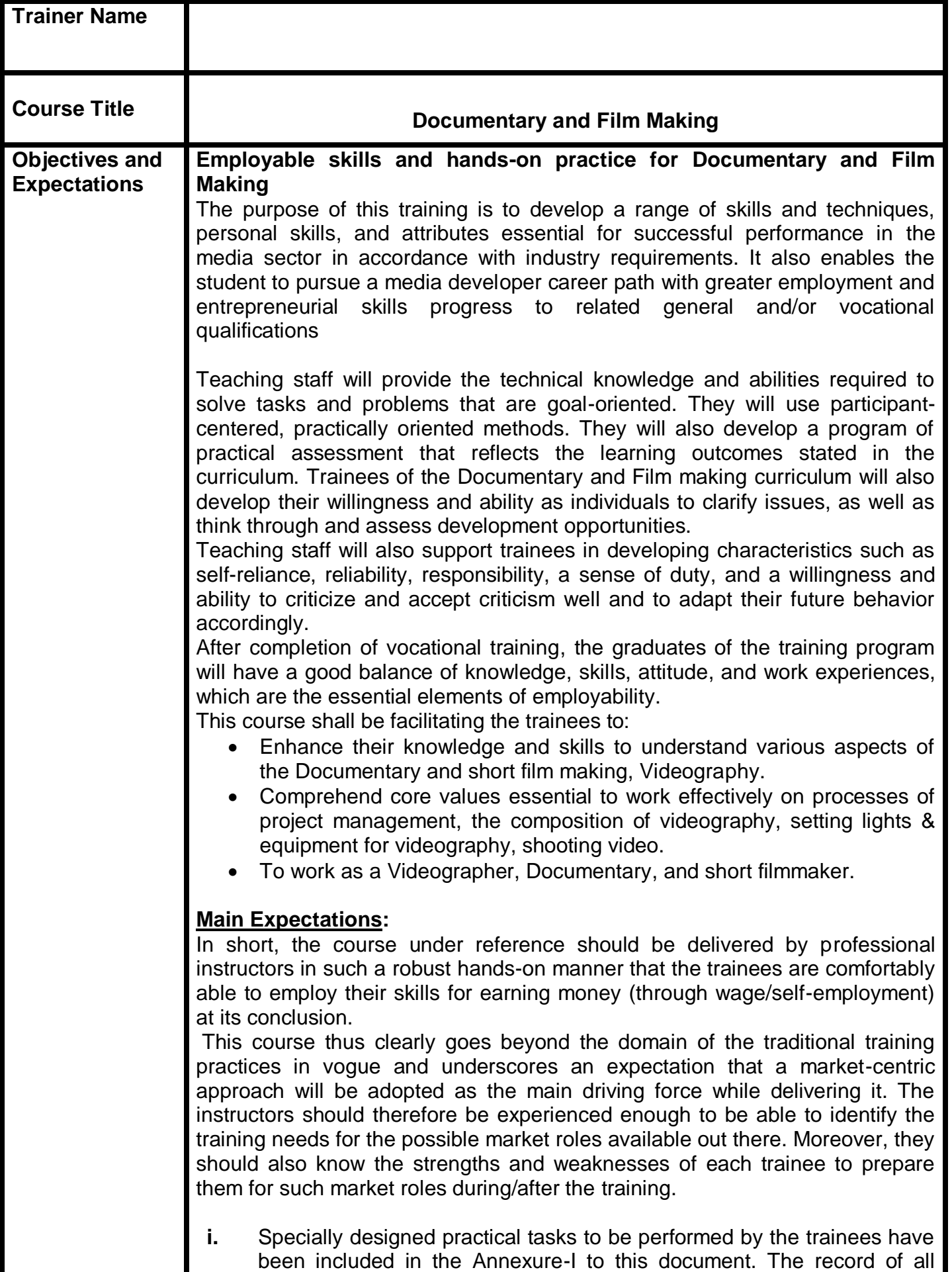

tasks performed individually or in groups must be preserved by the management of the training Institute clearly labeling name, trade, session, etc so that these are ready to be physically inspected/verified through monitoring visits from time to time. The weekly distribution of tasks has also been indicated in the weekly lesson plan given in this document.

- **ii.** To materialize the main expectations, a special module on **Job Search & Entrepreneurial Skills** has been included in the latter part of this course ( $5<sup>th</sup>$  &  $6<sup>th</sup>$  month) through which, the trainees will be made aware of the Job search techniques in the local as well as international job markets (Gulf countries). Awareness around the visa process and immigration laws of the most favored labor destination countries also form a part of this module. Moreover, the trainees would also be encouraged to venture into self-employment and exposed to the main requirements in this regard. It is also expected that a sense of civic duties/roles and responsibilities will also be inculcated in the trainees to make them responsible citizens of the country.
- **iii.** A module on **Work Place Ethics** has also been included to highlight the importance of good and positive behavior in the workplace in the line with the best practices elsewhere in the world. An outline of such qualities has been given in the Appendix to this document. Its importance should be conveyed in a format that is attractive and interesting for the trainees such as through PPT slides +short video documentaries. Needless to say that if the training provider puts his heart and soul into these otherwise non-technical components, the image of the Pakistani workforce would undergo a positive transformation in the local as well as international job markets.

To maintain interest and motivation of the trainees throughout the course, modern techniques such as:

- Motivational Lectures
- Success Stories
- Case Studies

These techniques would be employed as an additional training tool wherever possible (these are explained in the subsequent section on Training Methodology).

Lastly, evaluation of the competencies acquired by the trainees will be done objectively at various stages of the training and a proper record of the same will be maintained. Suffice to say that for such evaluations, practical tasks would be designed by the training providers to gauge the problem-solving abilities of the trainees.

## **(i) Motivational Lectures**

The proposed methodology for the training under reference employs motivation as a tool. Hence besides the purely technical content, a trainer is required to include elements of motivation in his/her lecture. To inspire the trainees to utilize the training opportunity to the full and strive towards professional excellence. Motivational lectures may also include general topics such as the importance of moral values and civic role & responsibilities as a Pakistani. A motivational lecture should be delivered with enough zeal to produce a deep impact on the trainees. It may comprise of the following:

Clear Purpose to convey the message to trainees effectively.

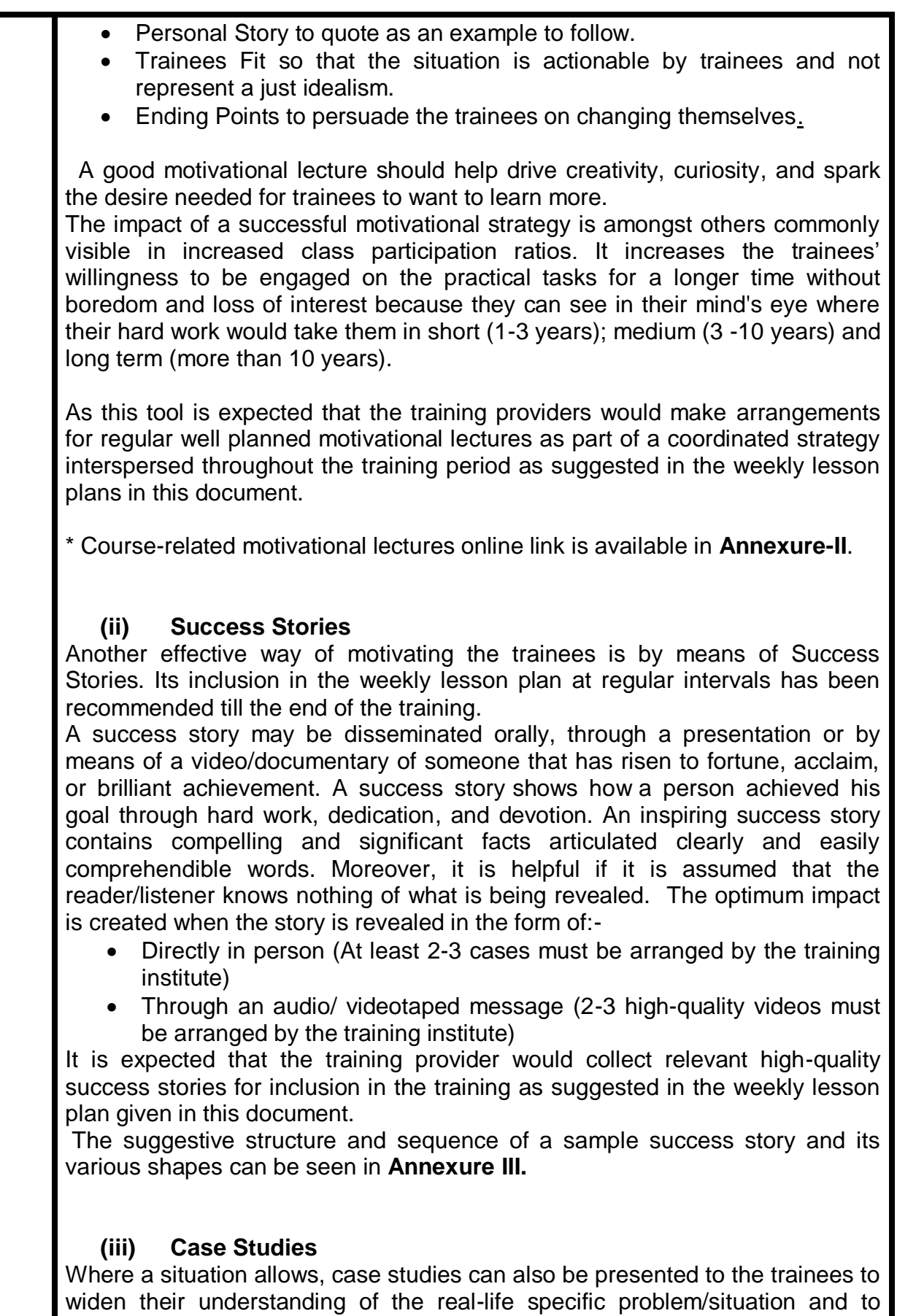

explore the solutions.

In simple terms, the case study method of teaching uses a real-life case example/a typical case to demonstrate a phenomenon in action and explain

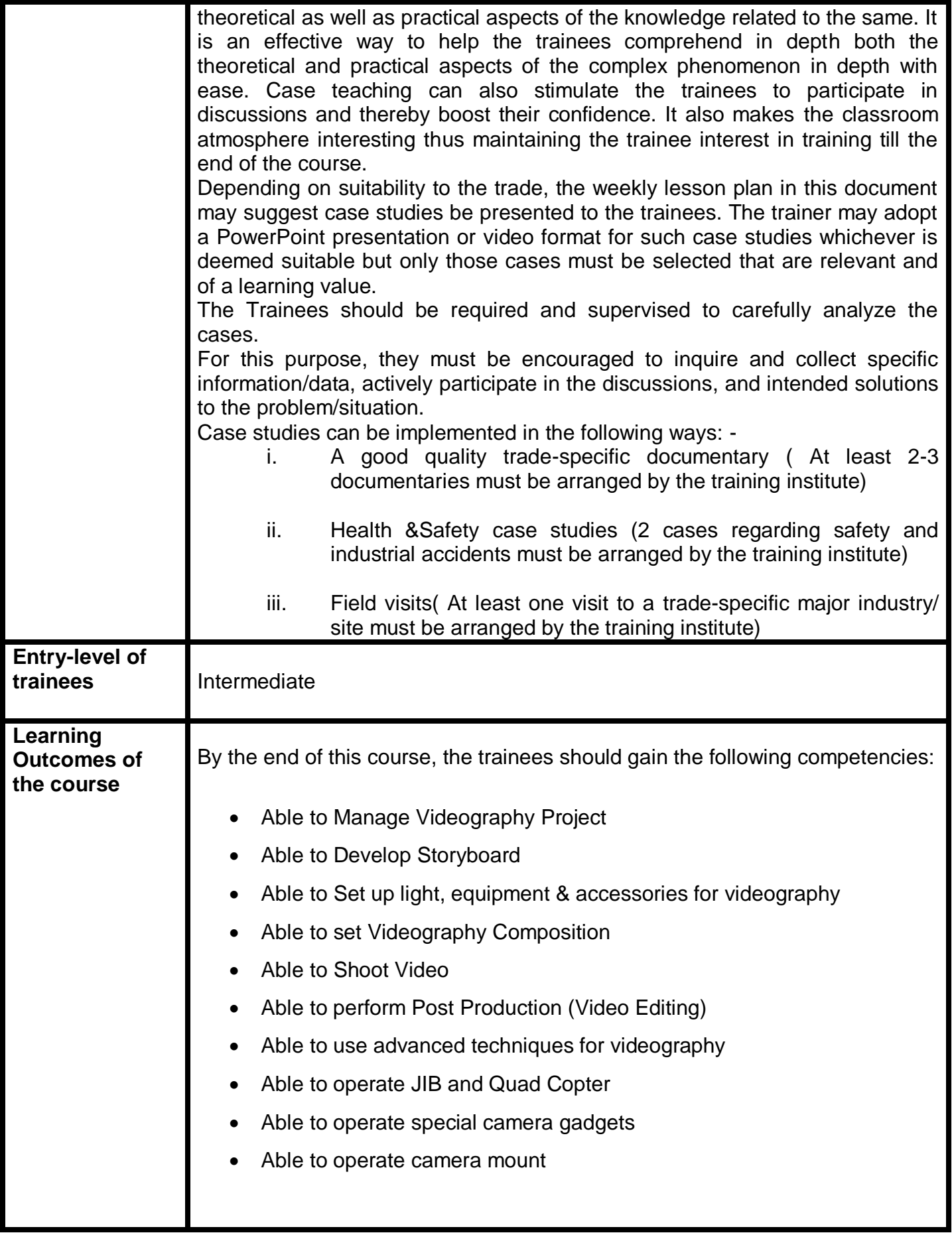

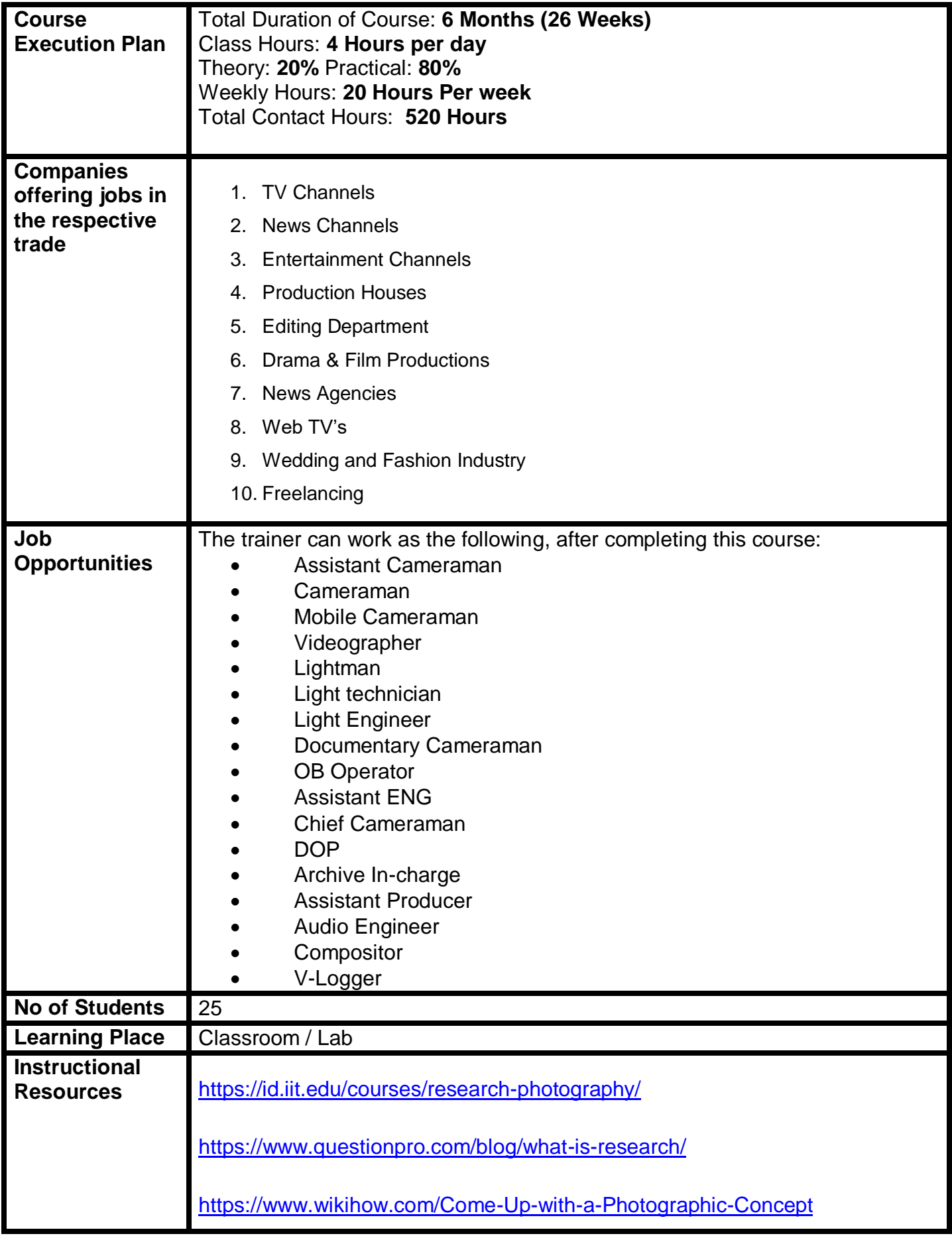

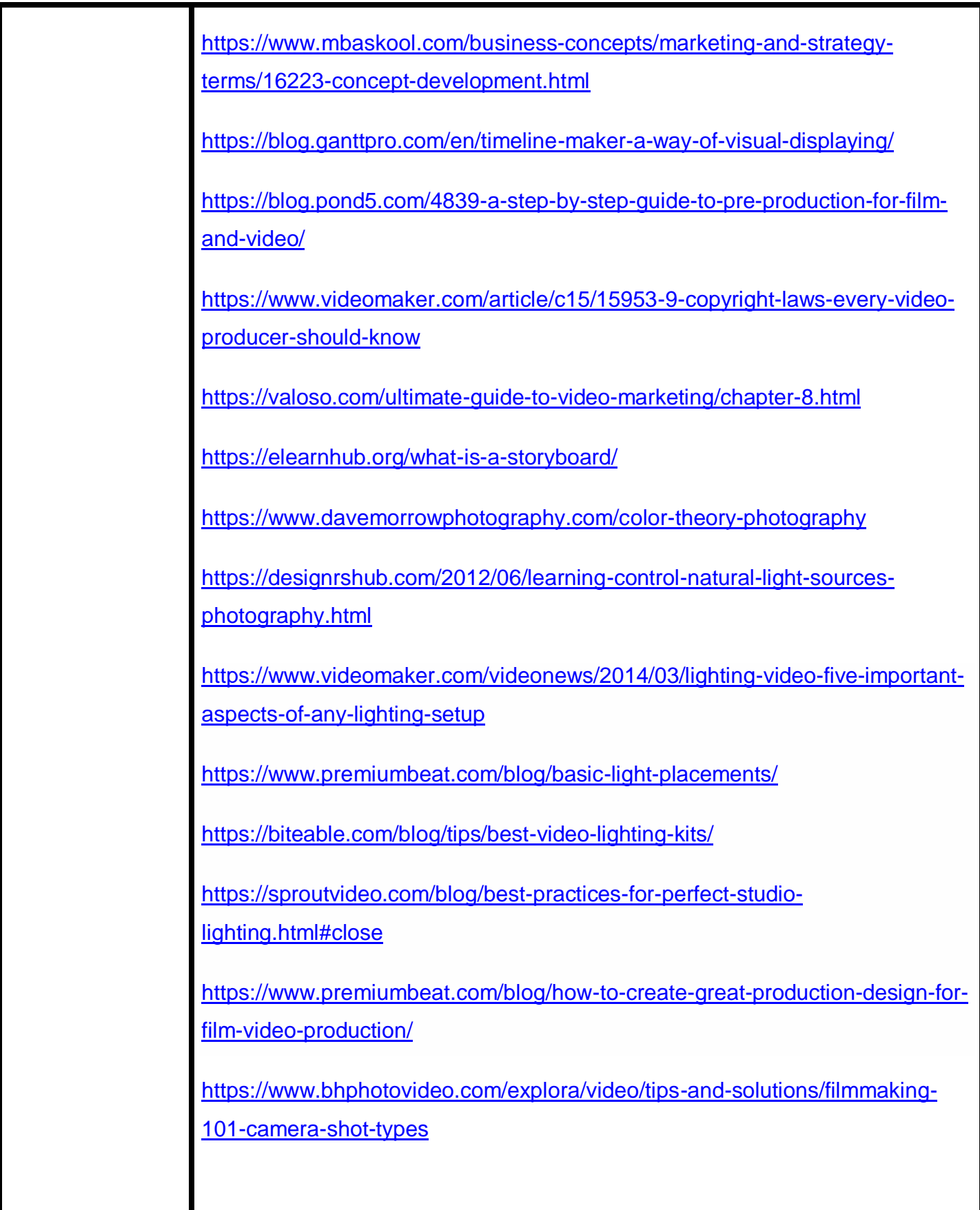

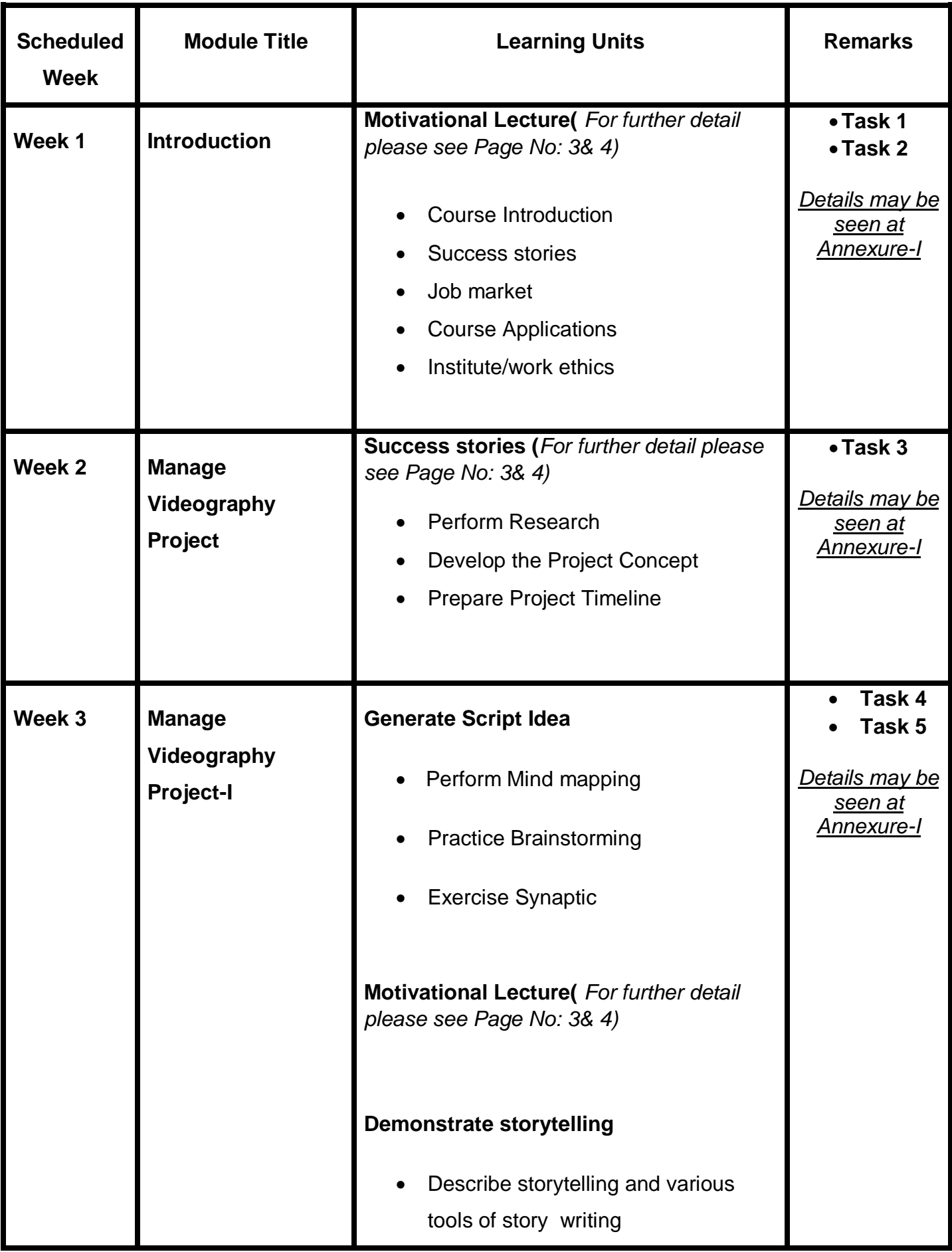

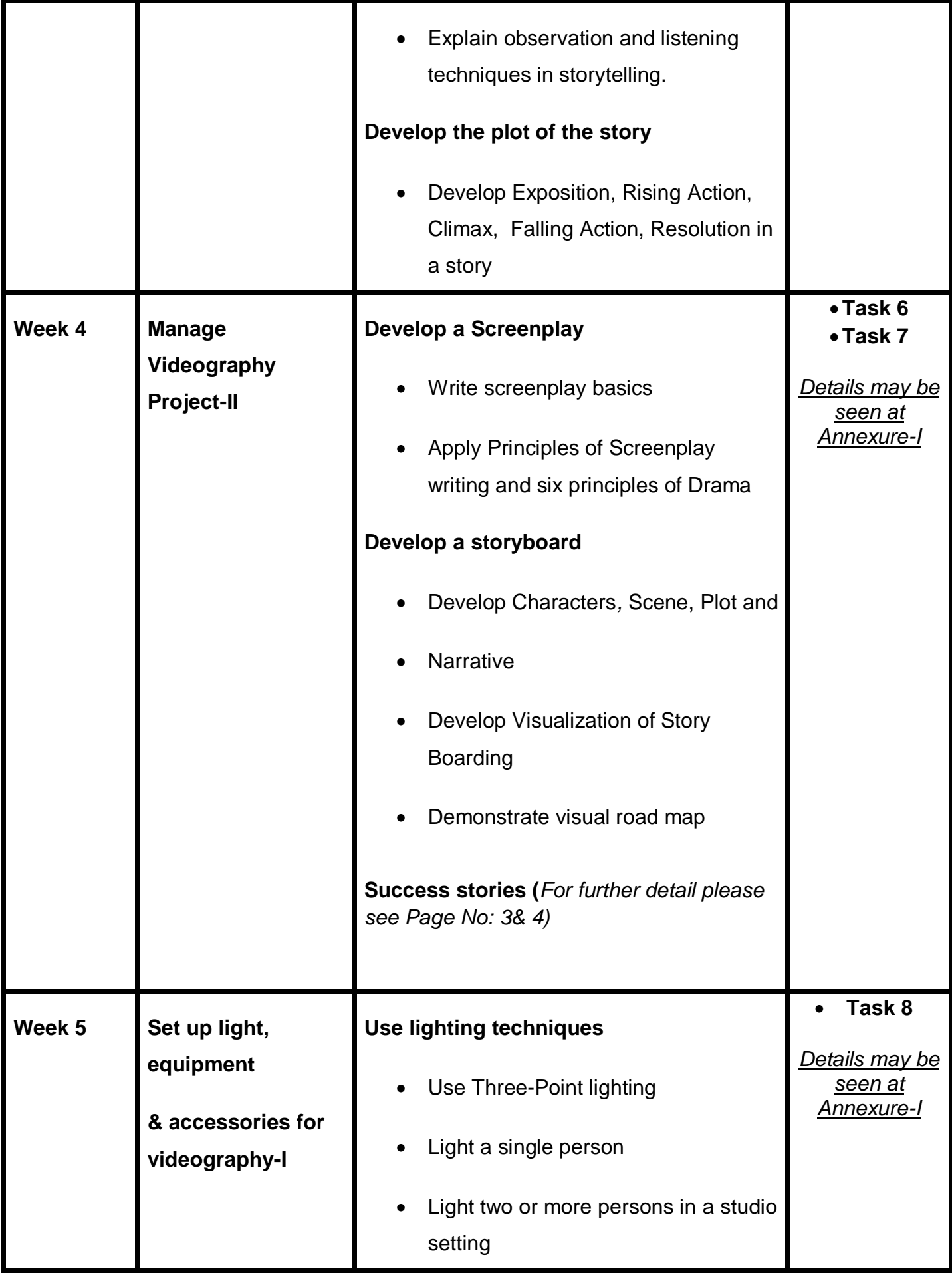

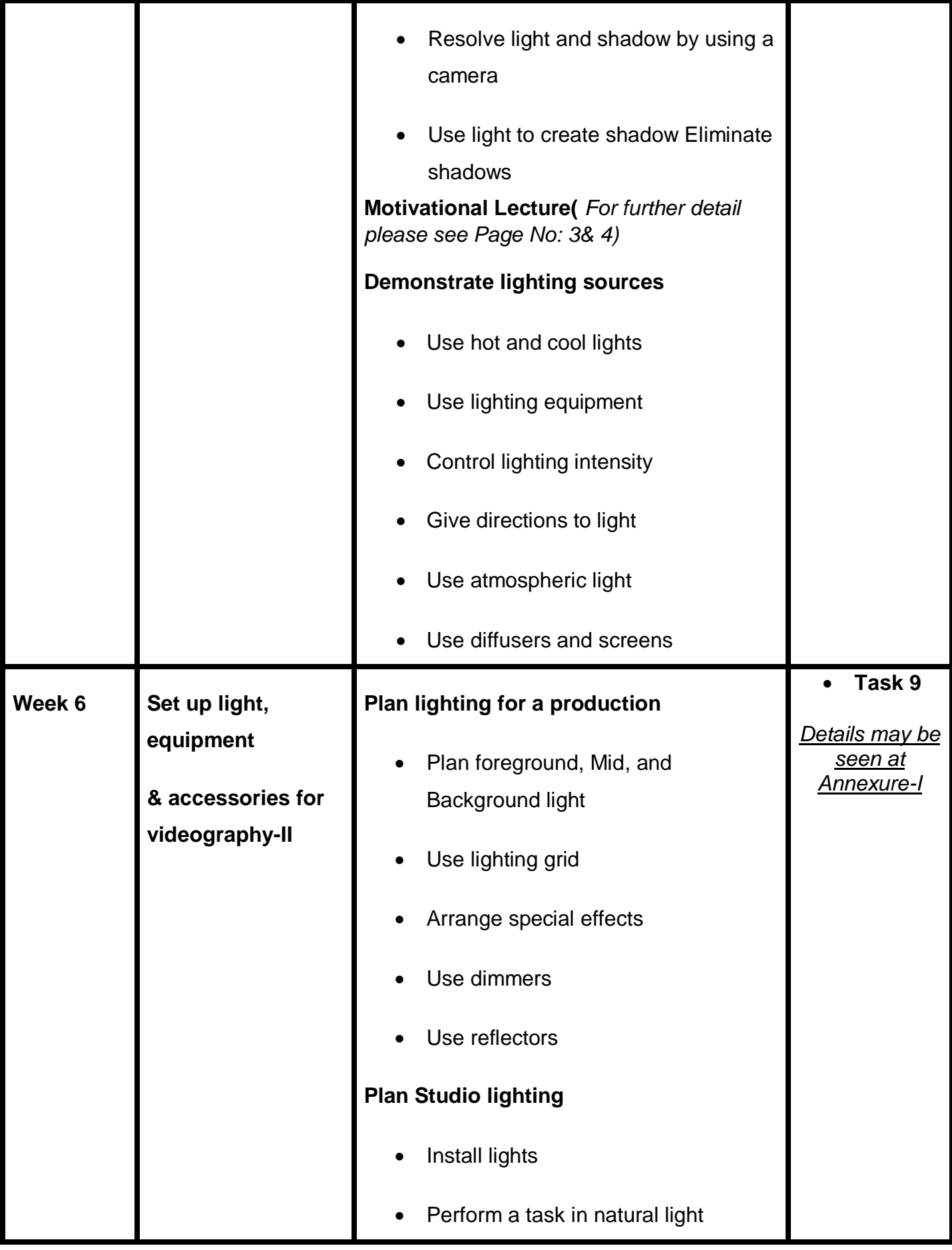

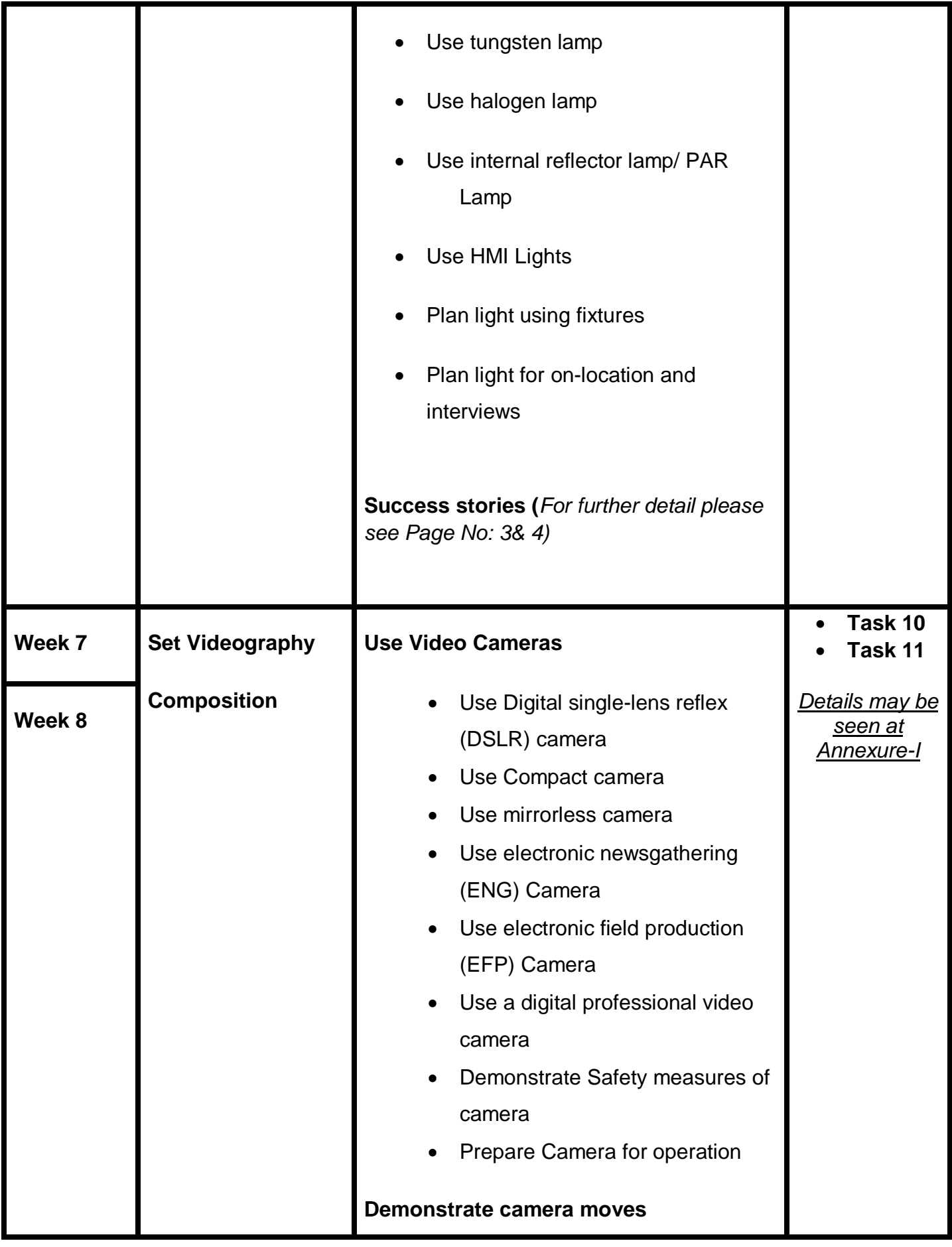

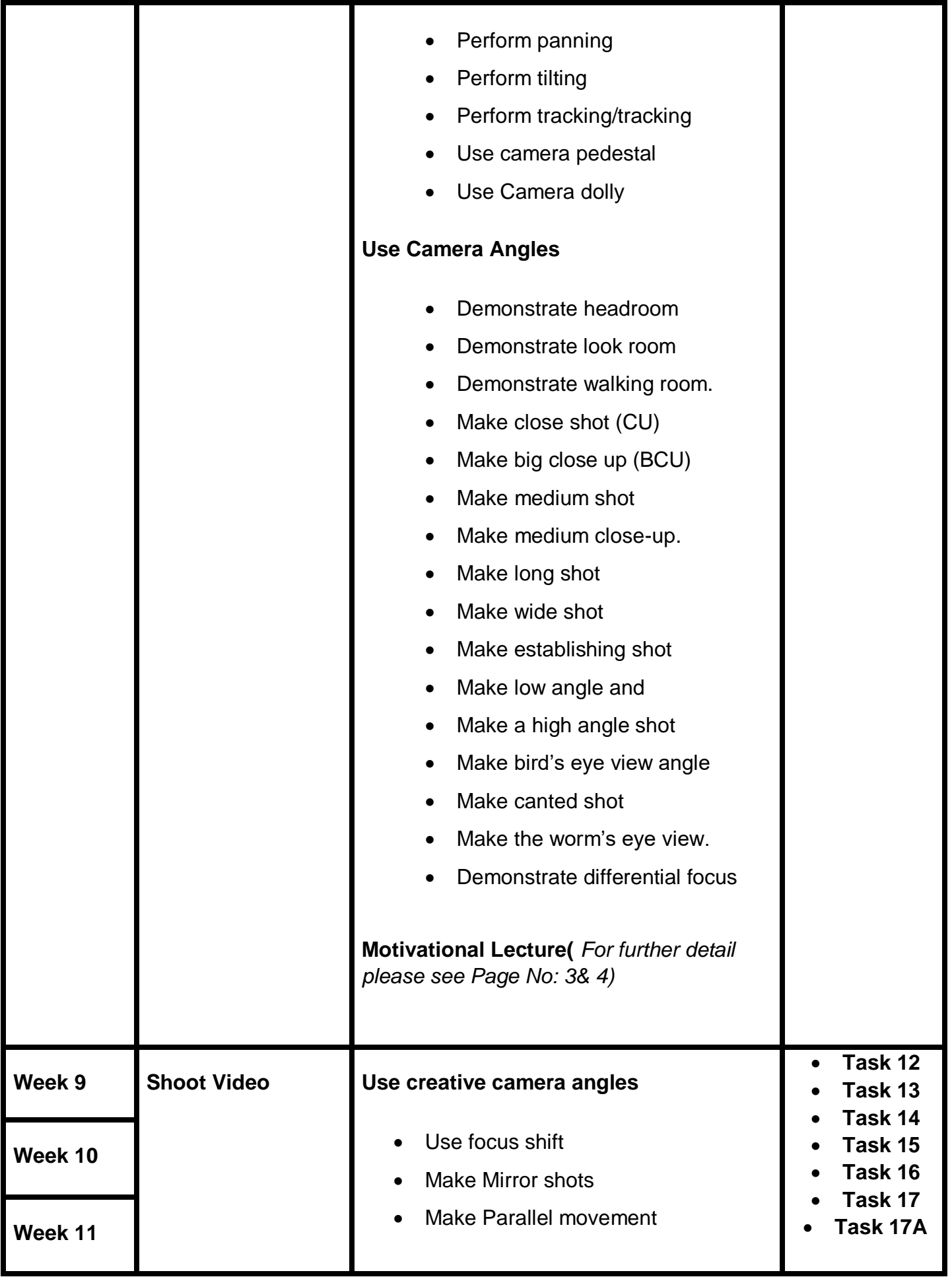

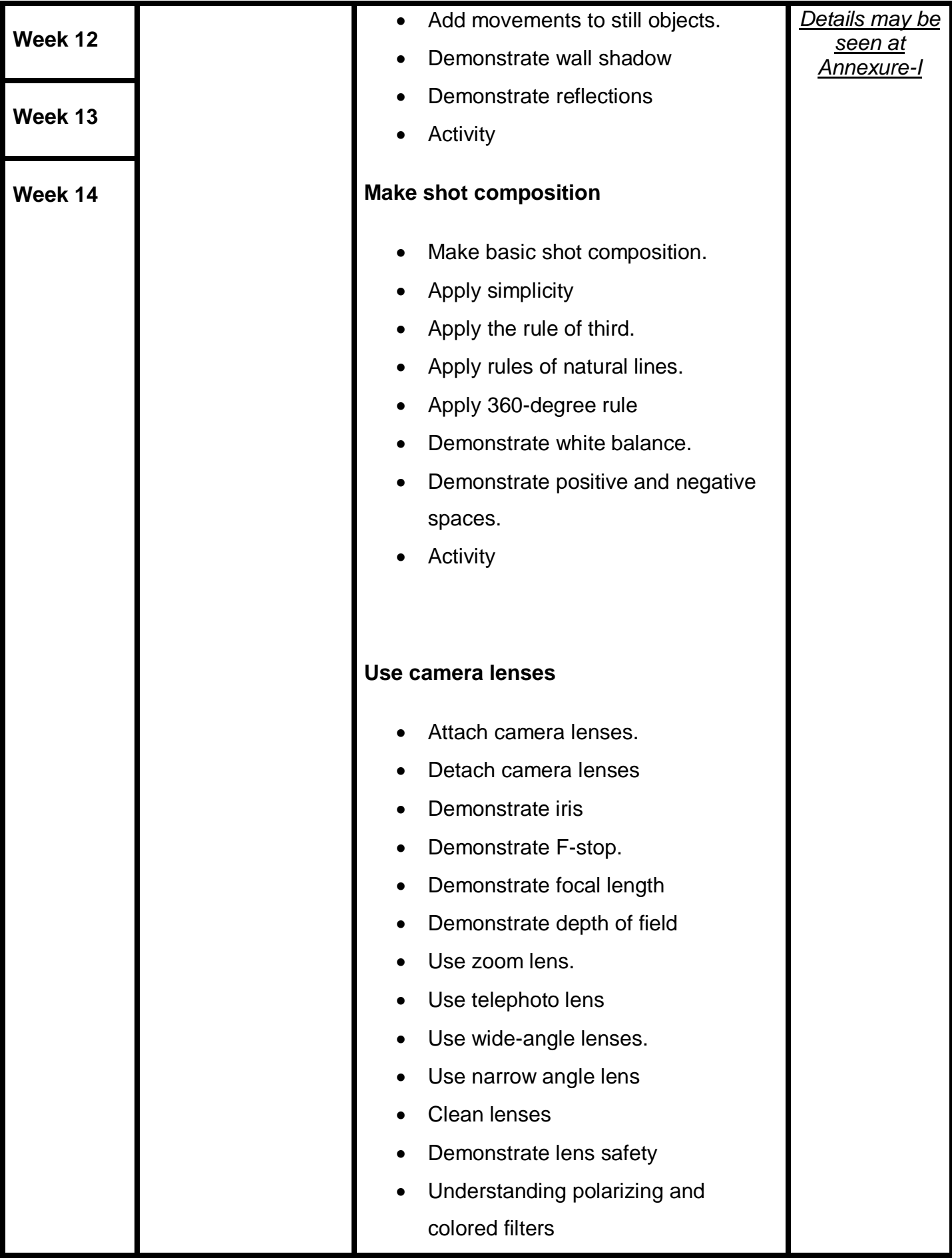

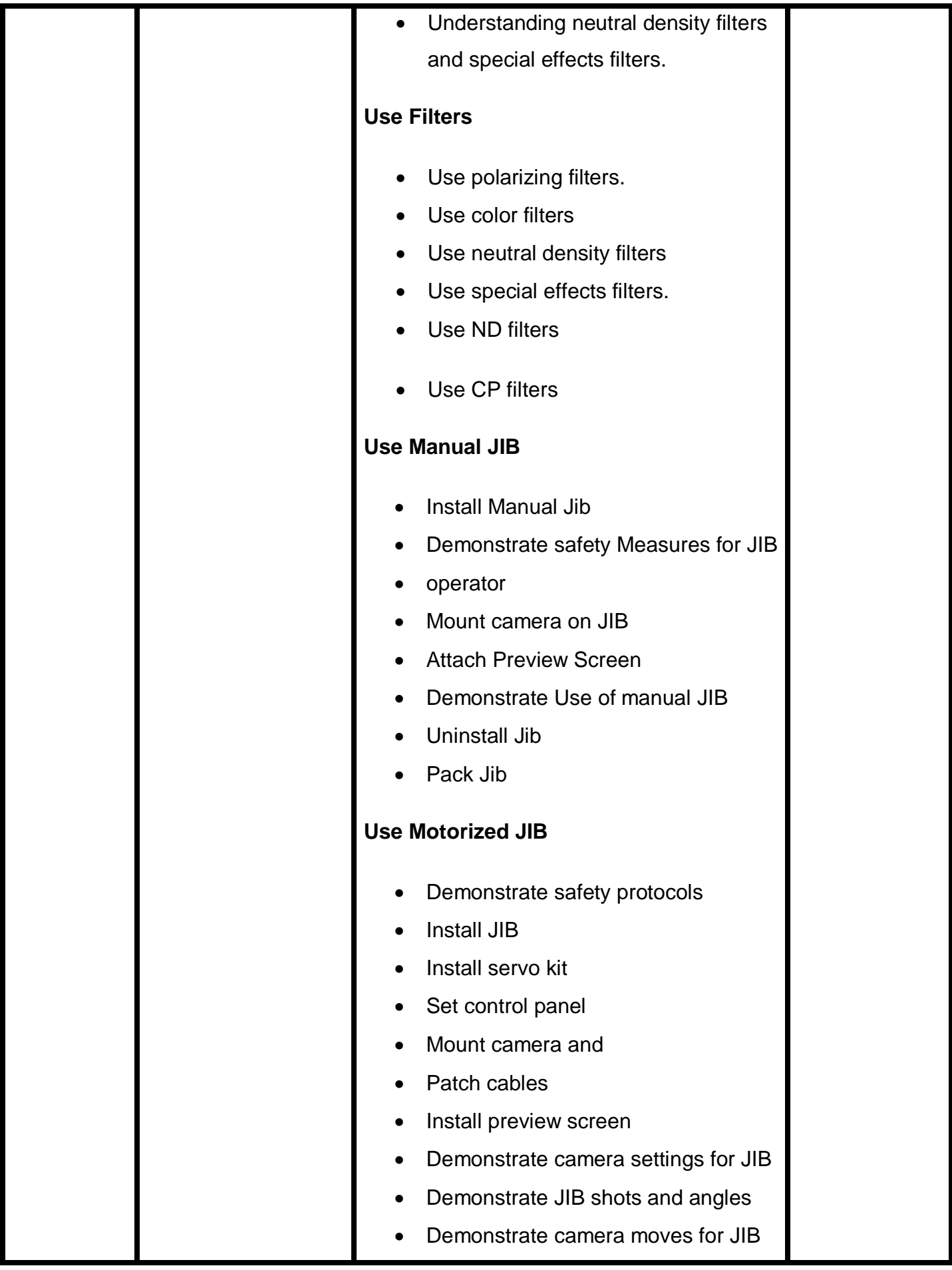

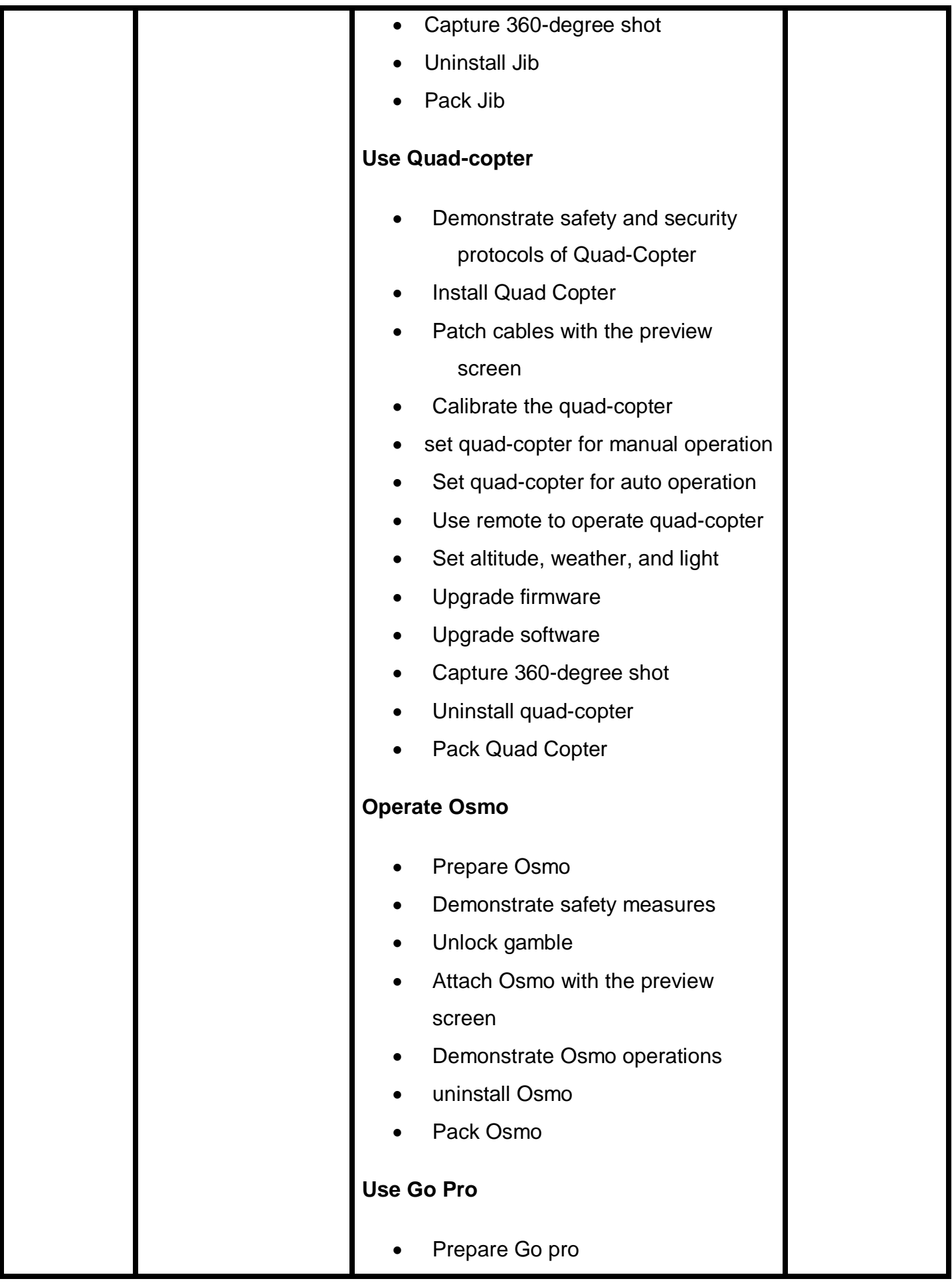

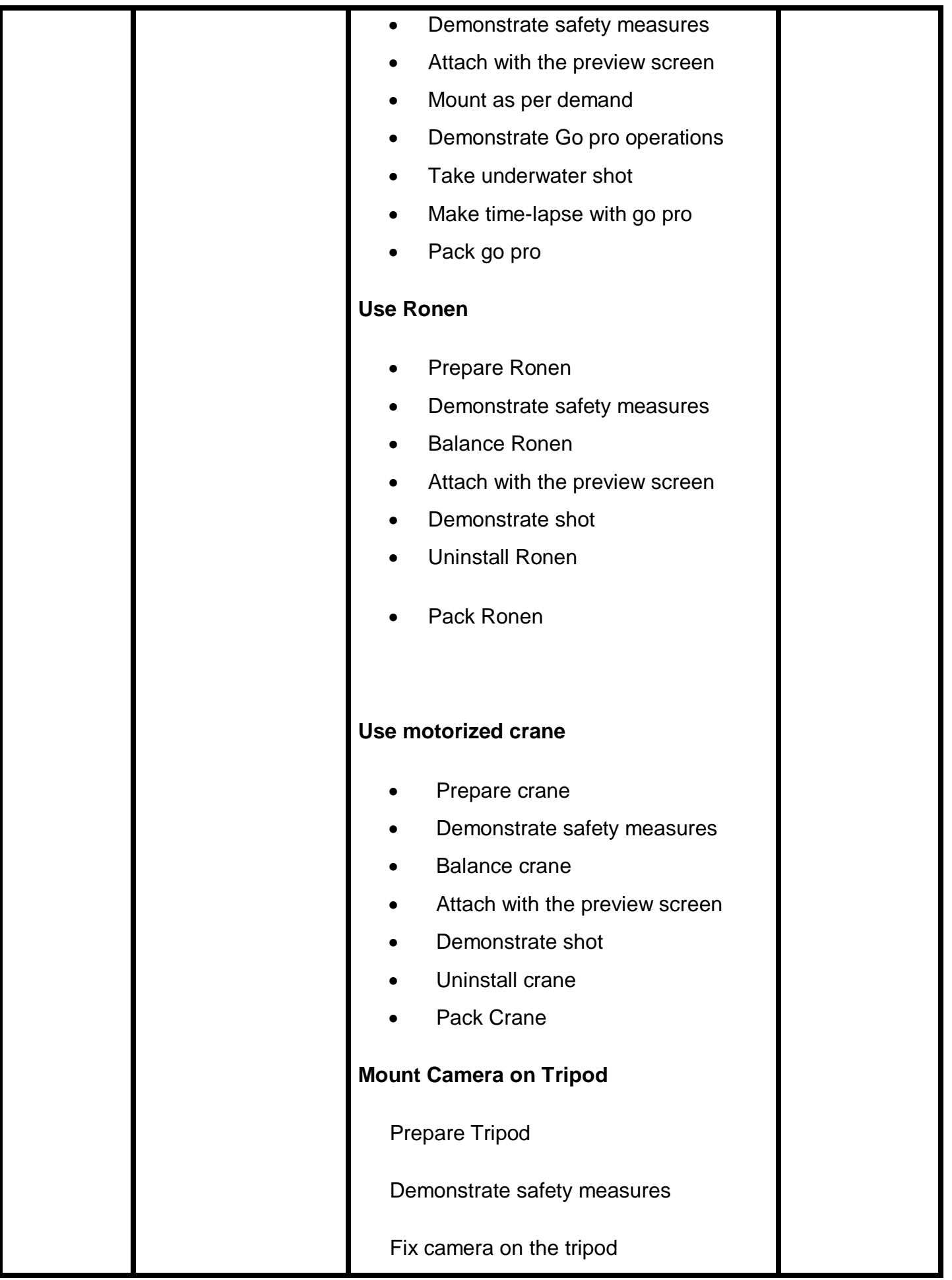

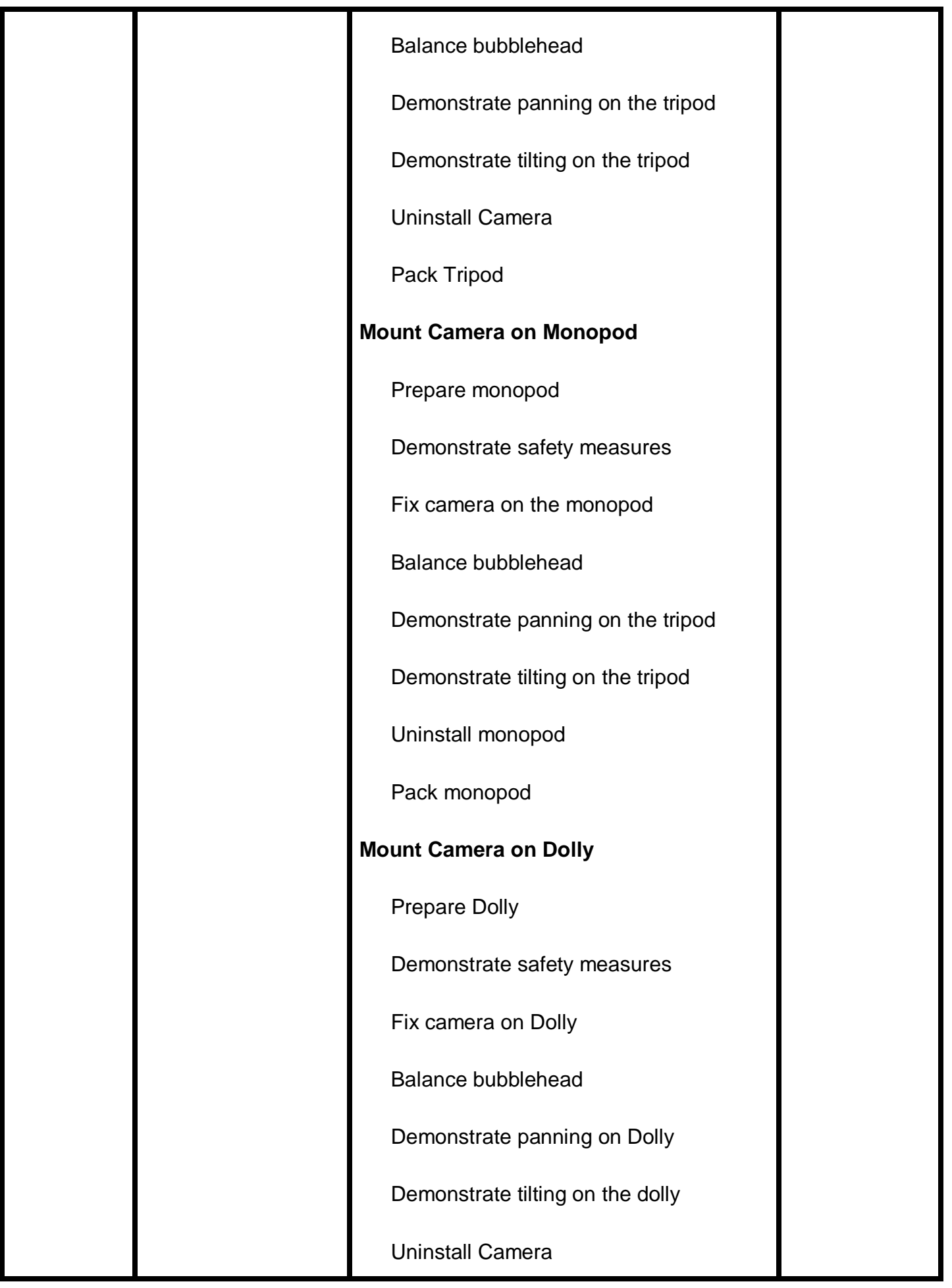

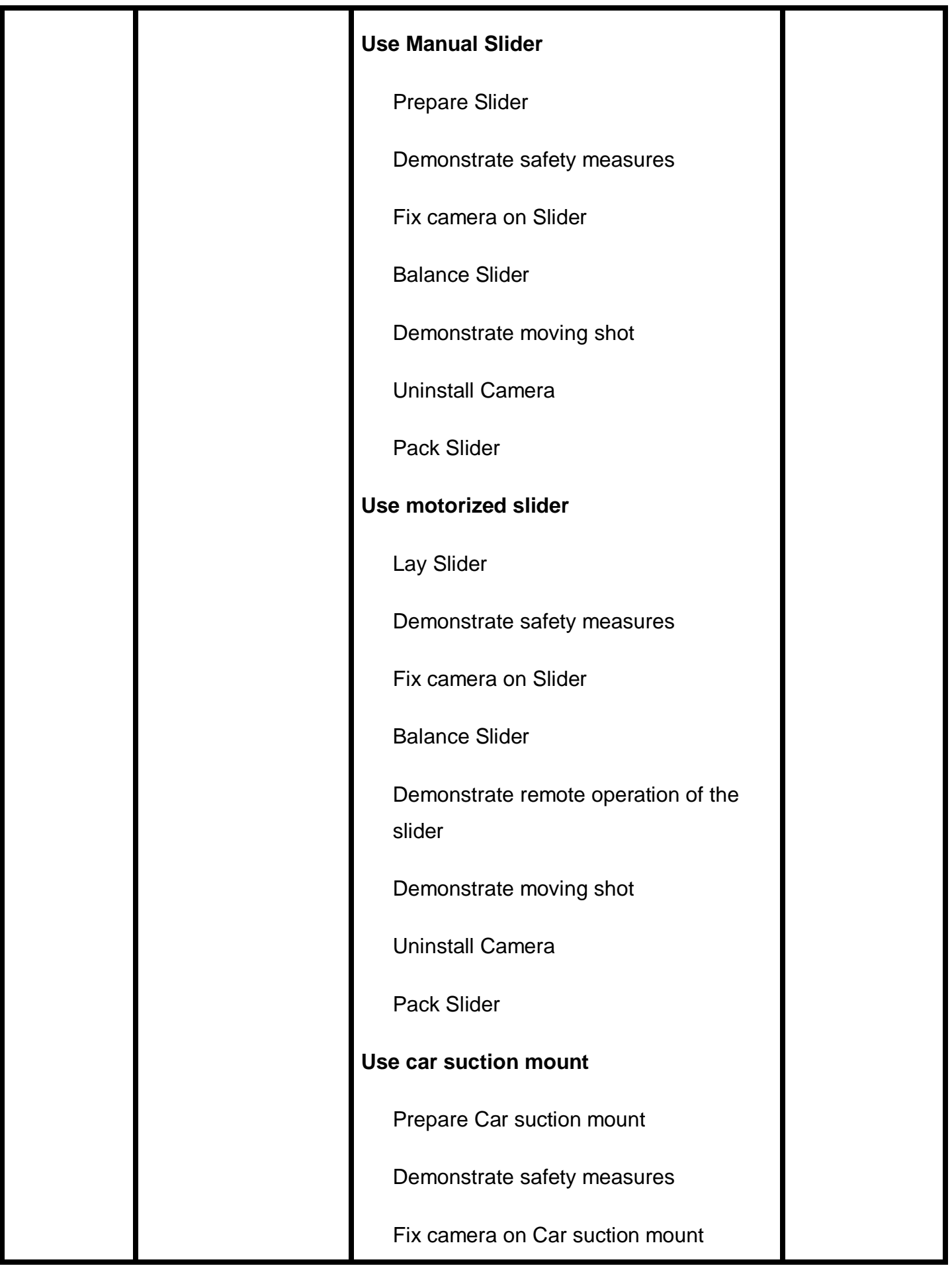

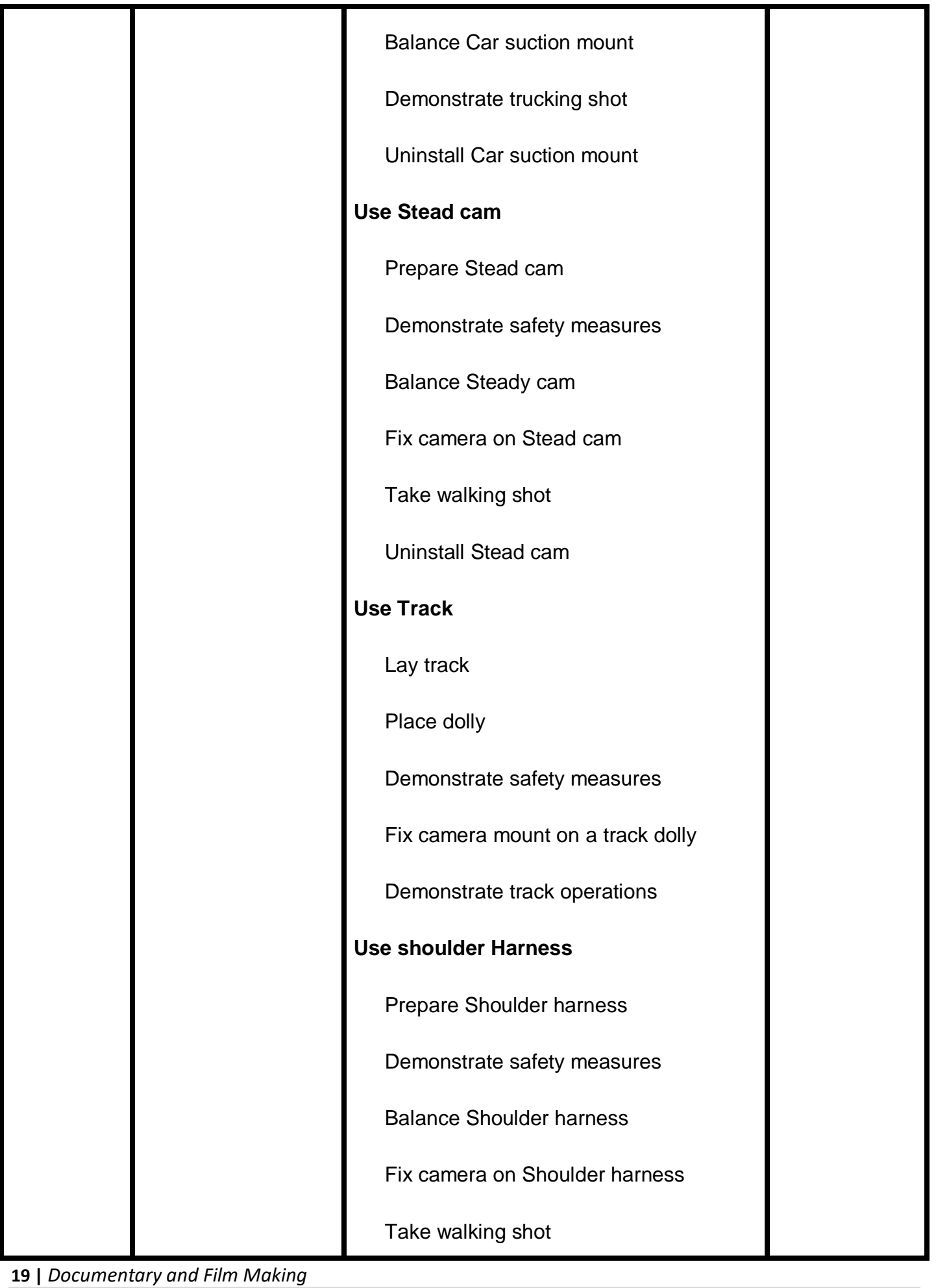

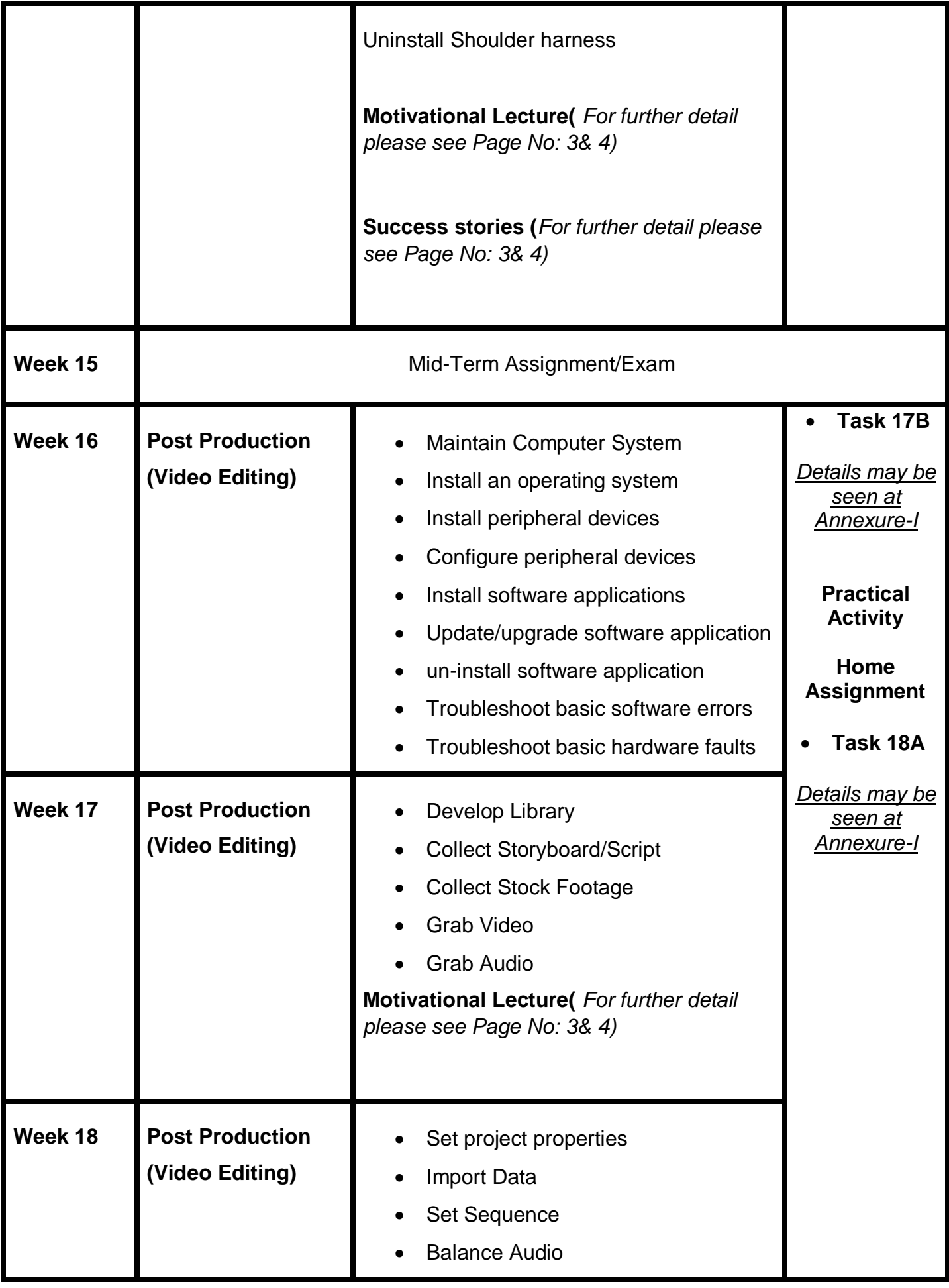

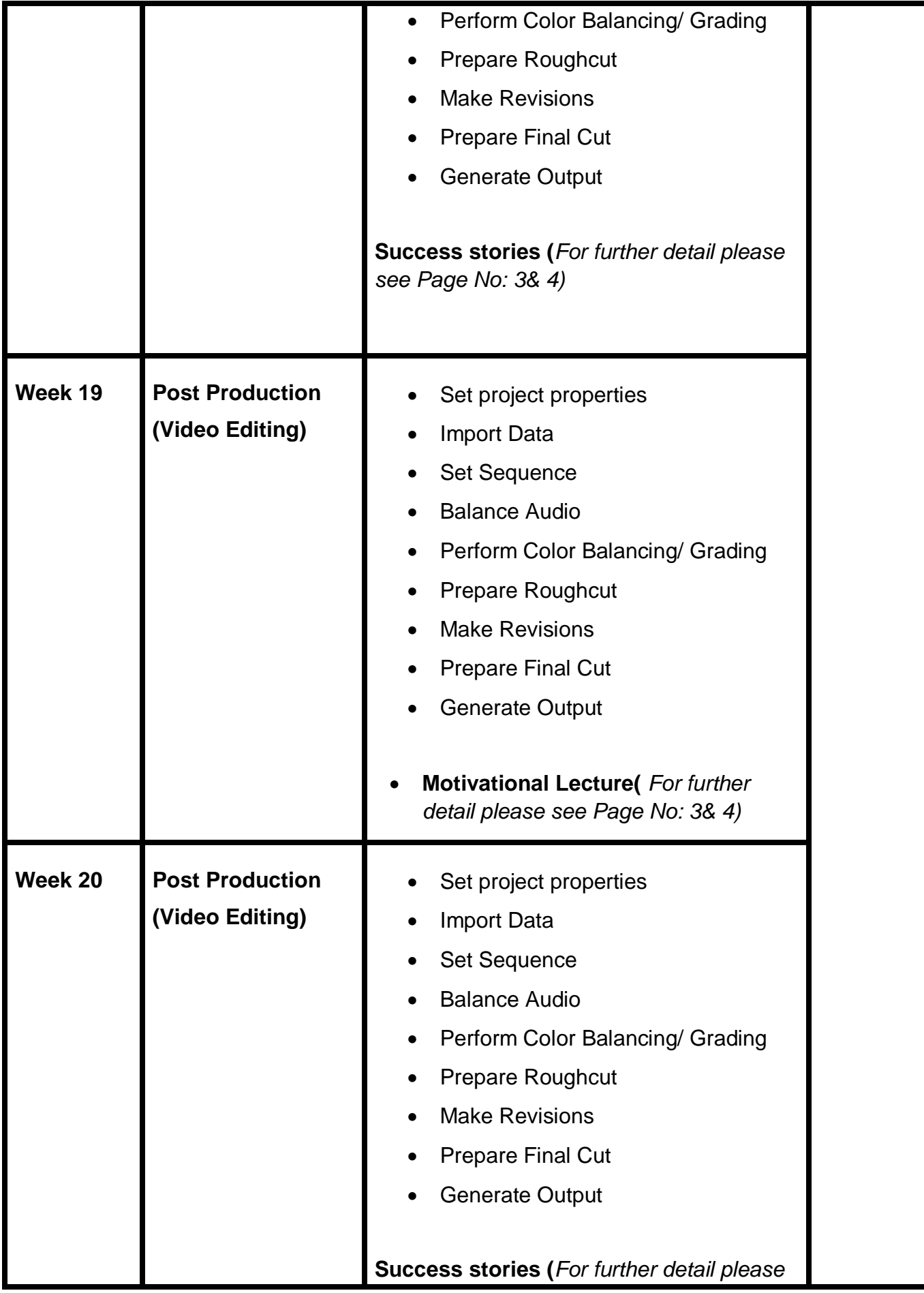

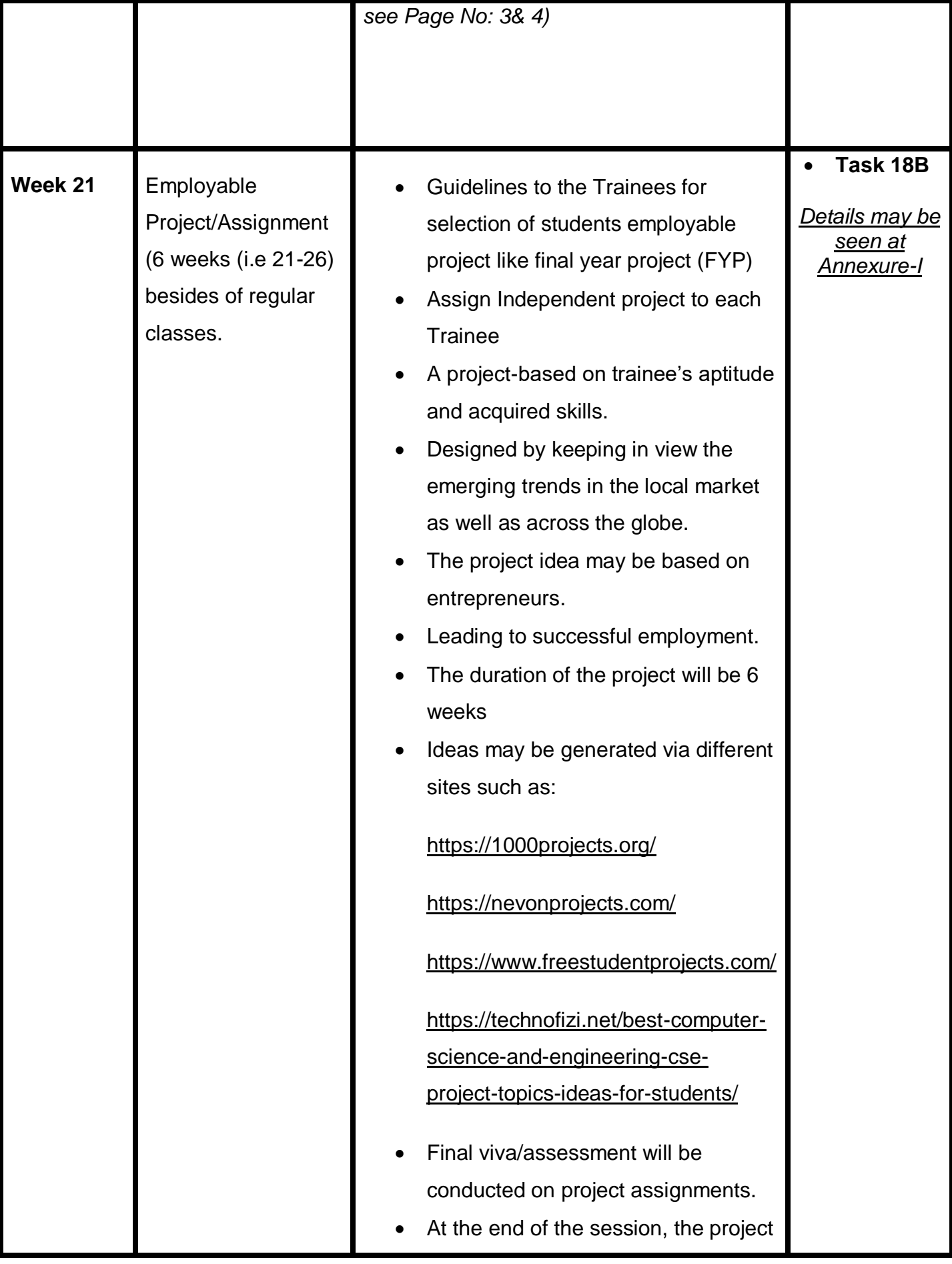

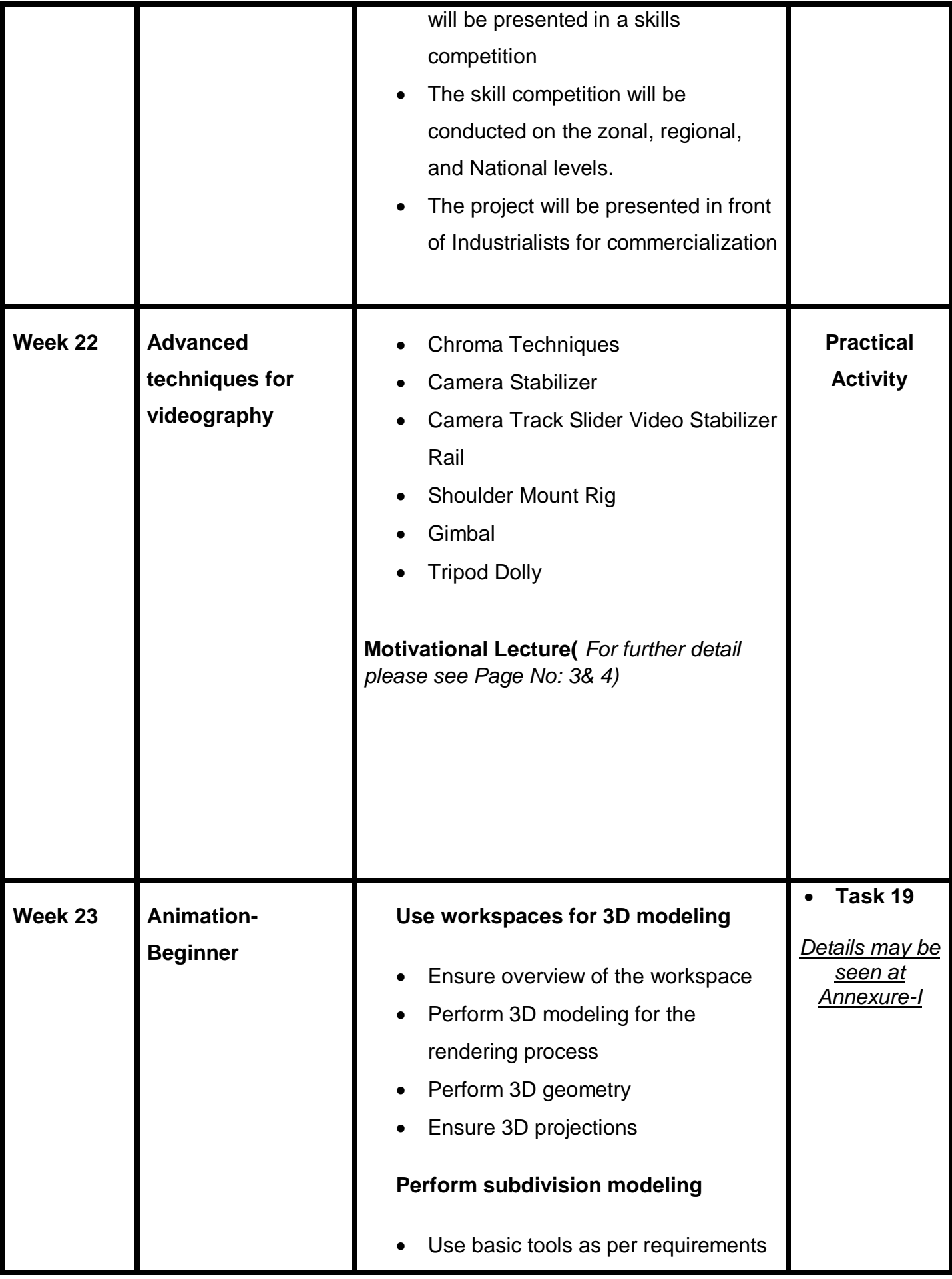

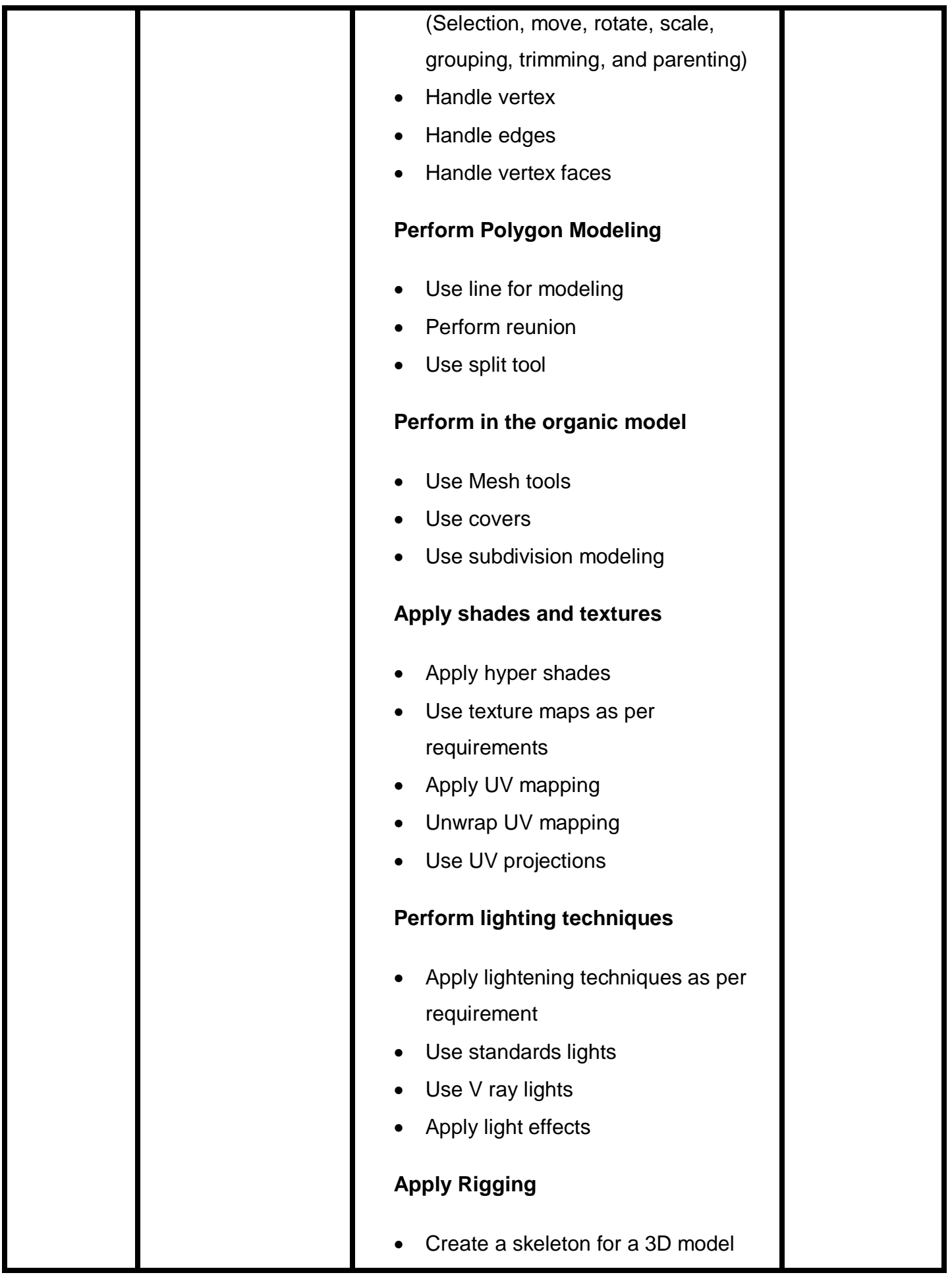

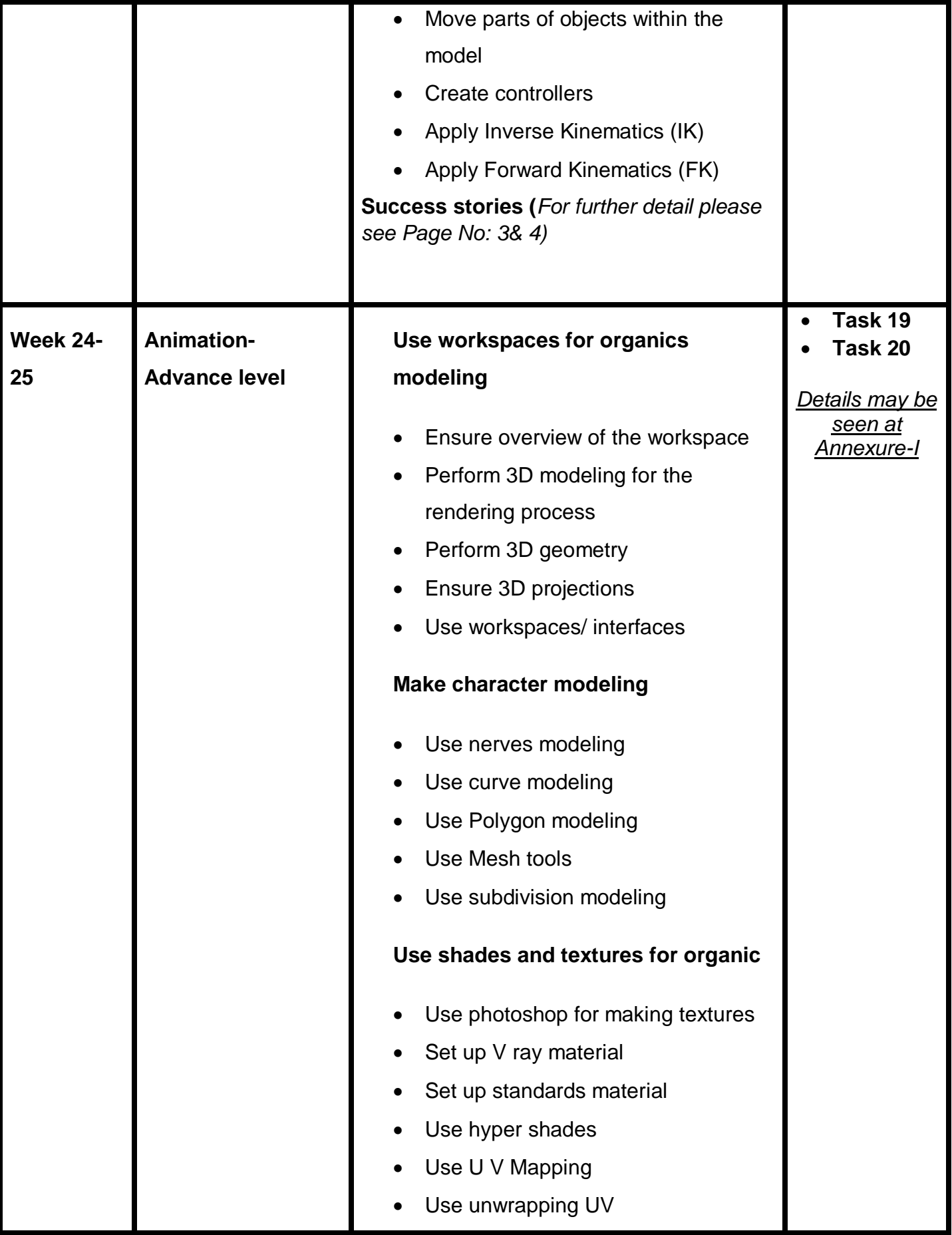

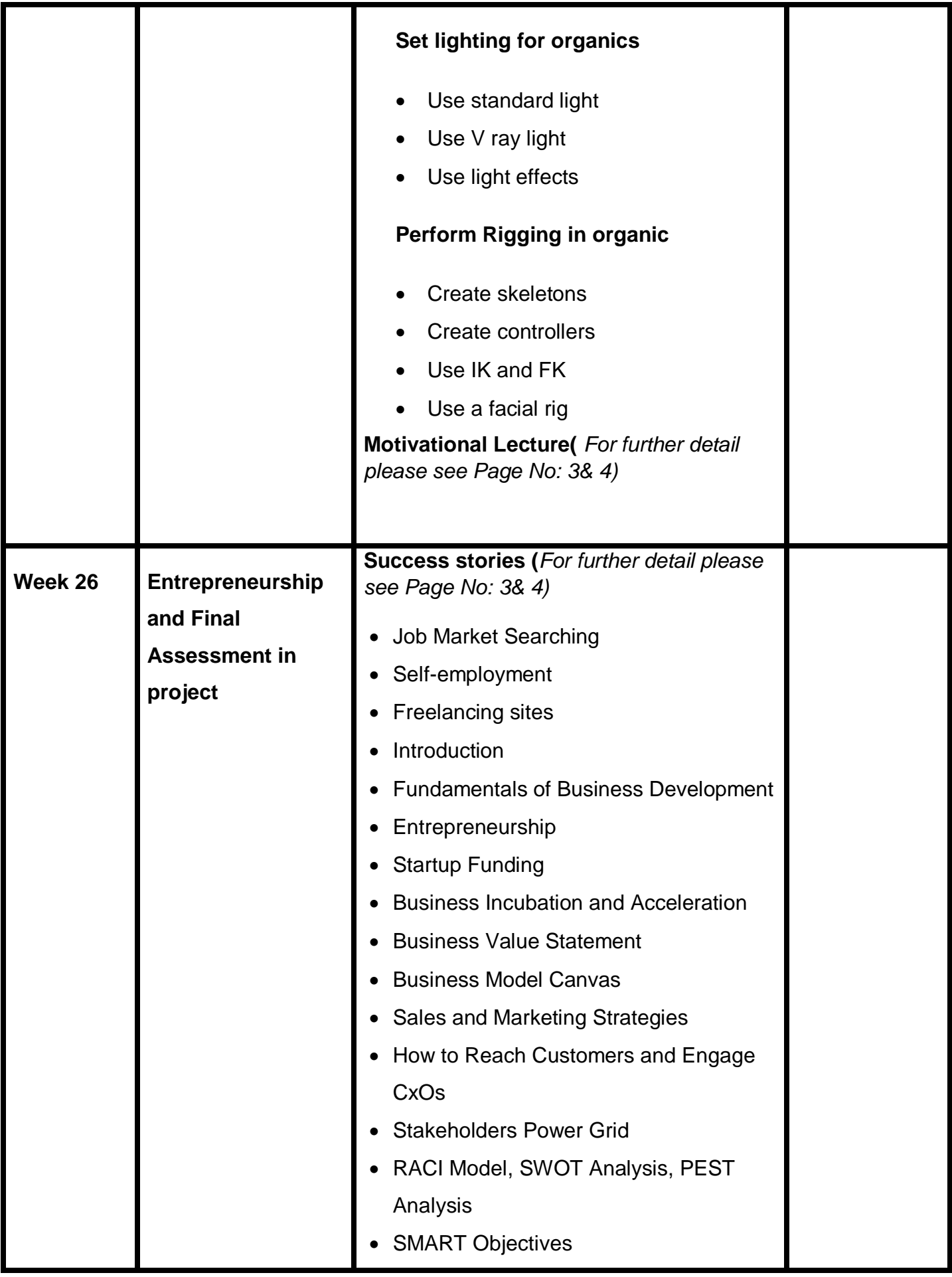

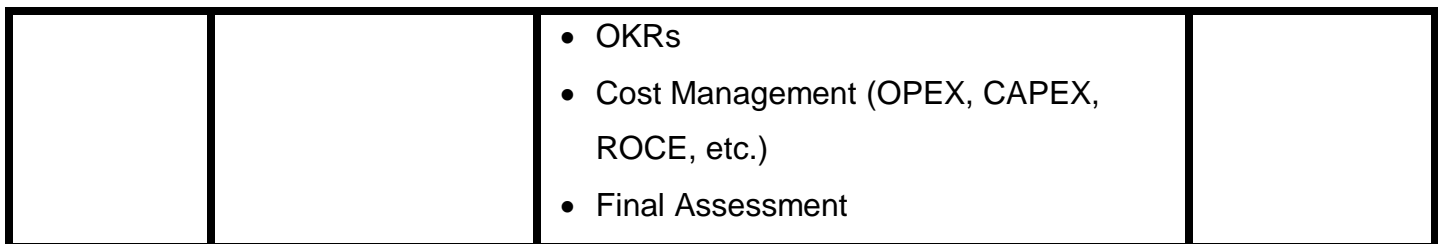

## **MODULES**

-----------------

# **Tasks For Certificate in Documentary and Film Making**

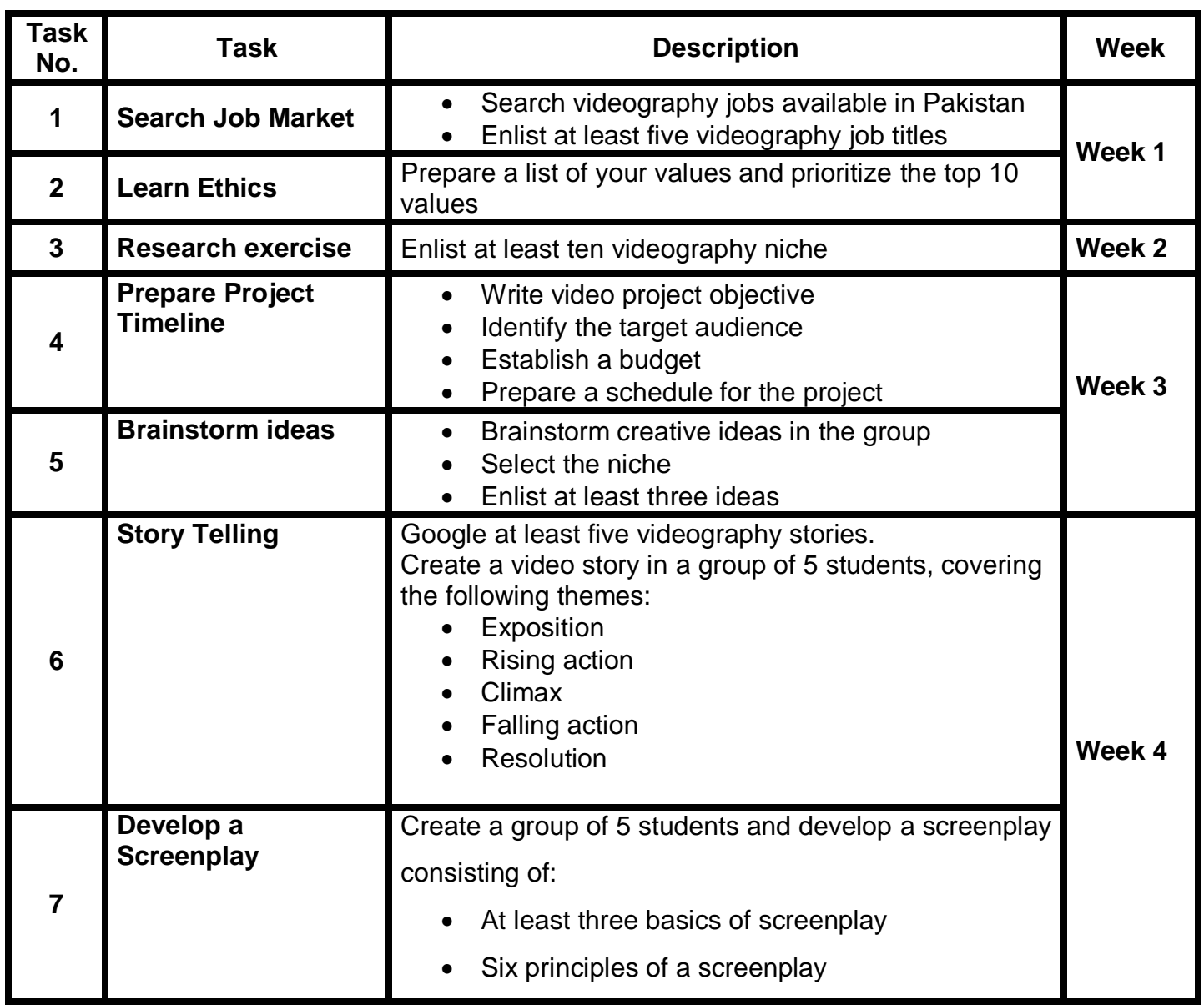

. \_ \_ \_ \_ \_ \_ \_ \_ \_ \_ \_ \_

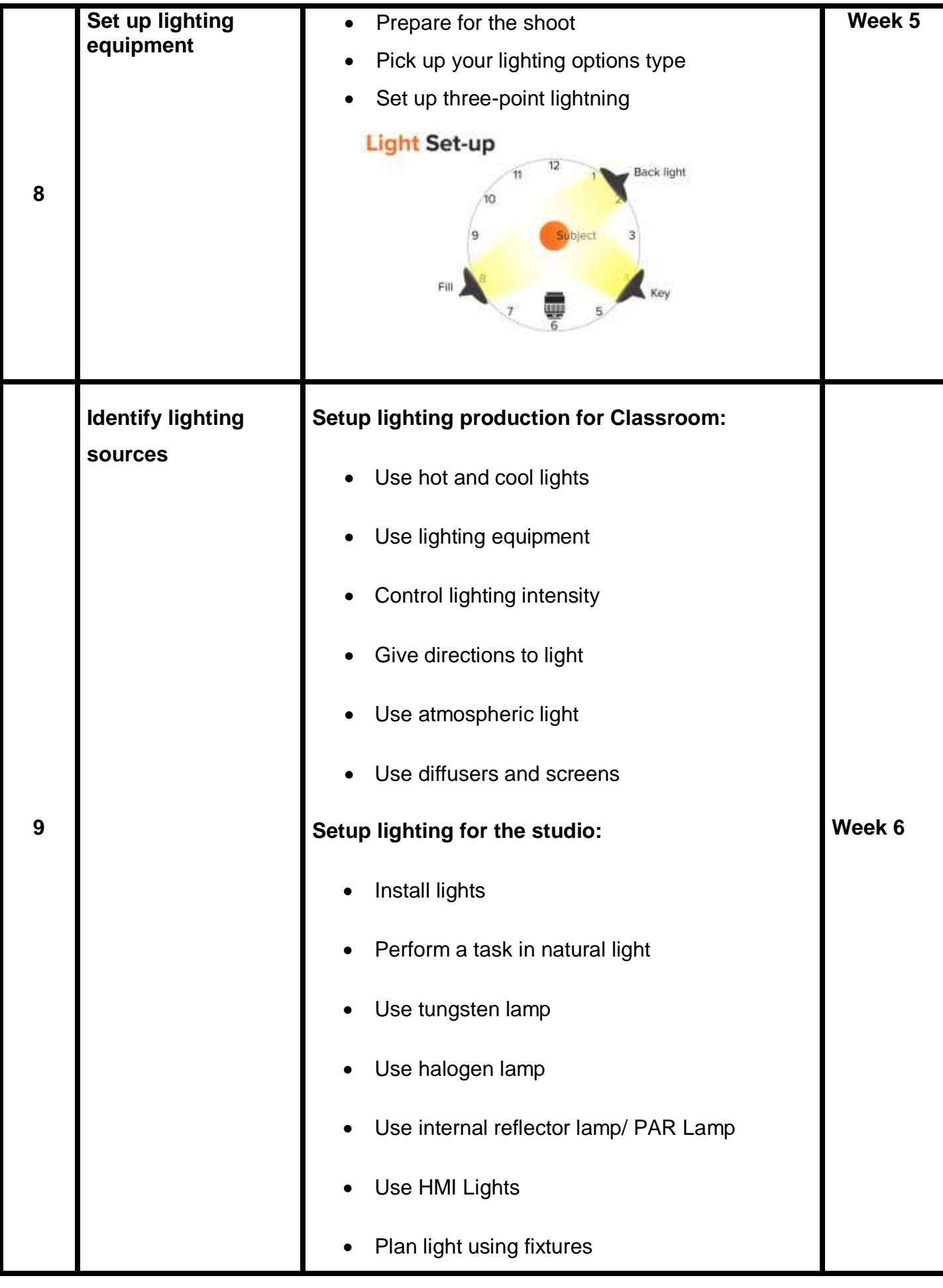

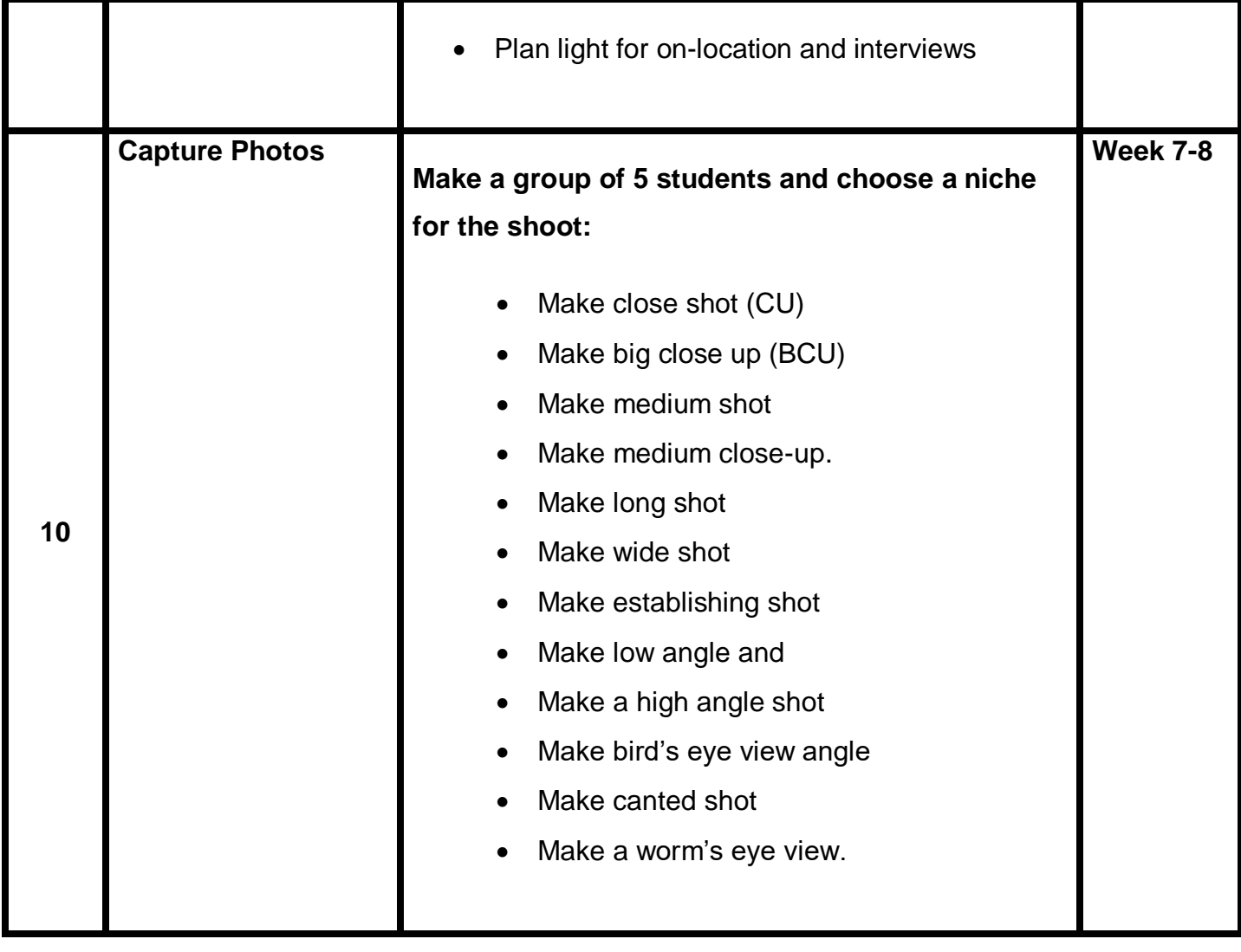

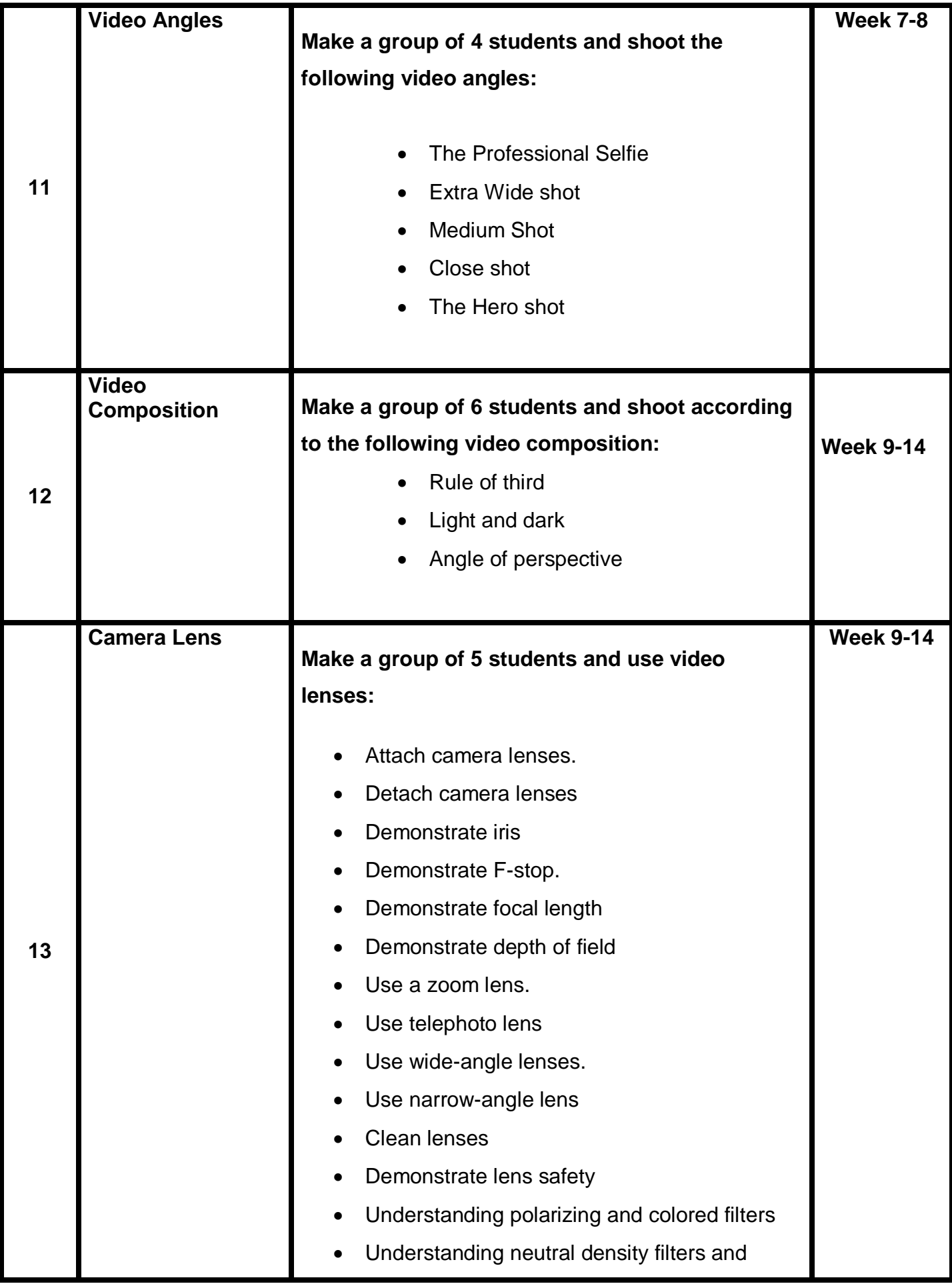

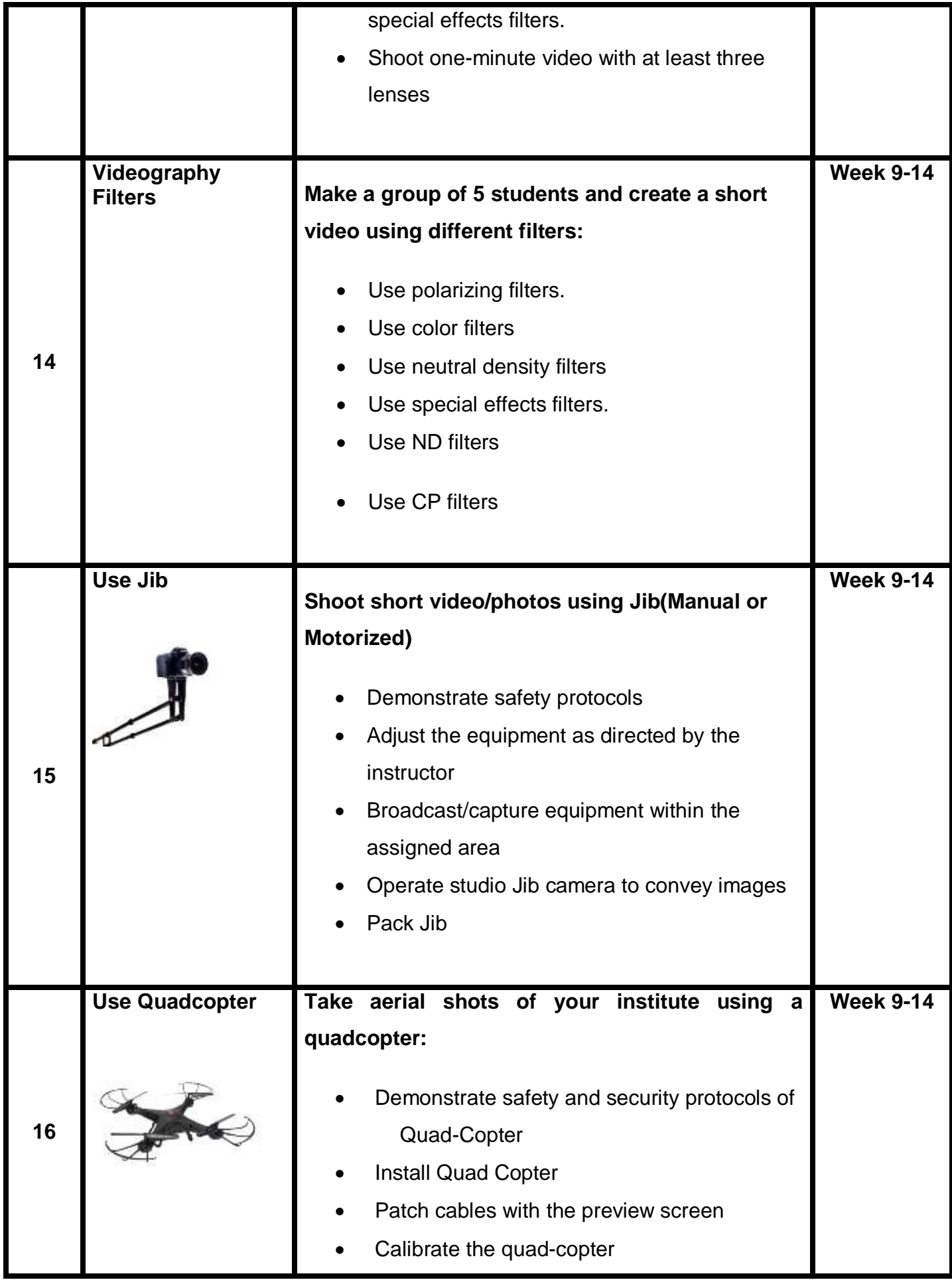

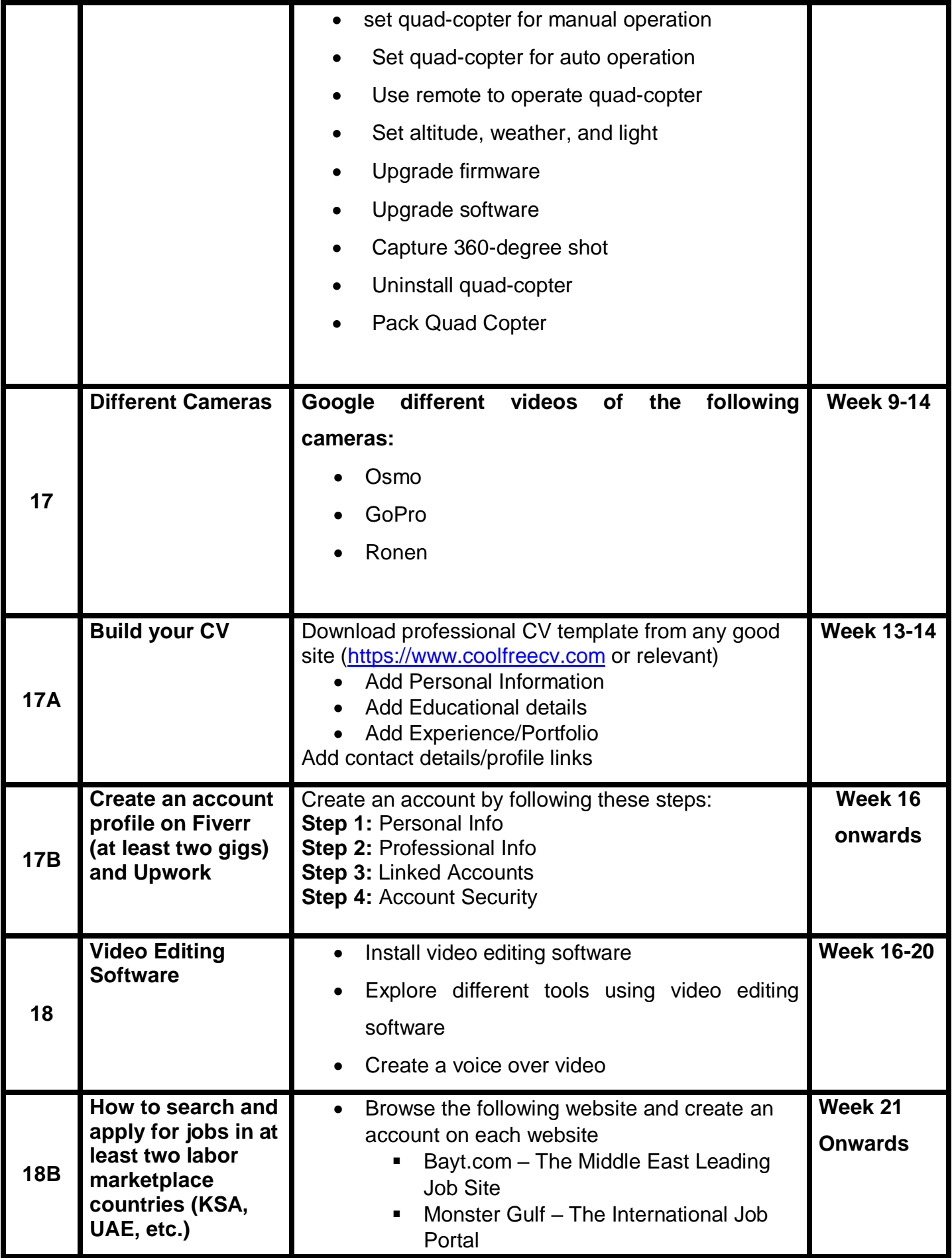

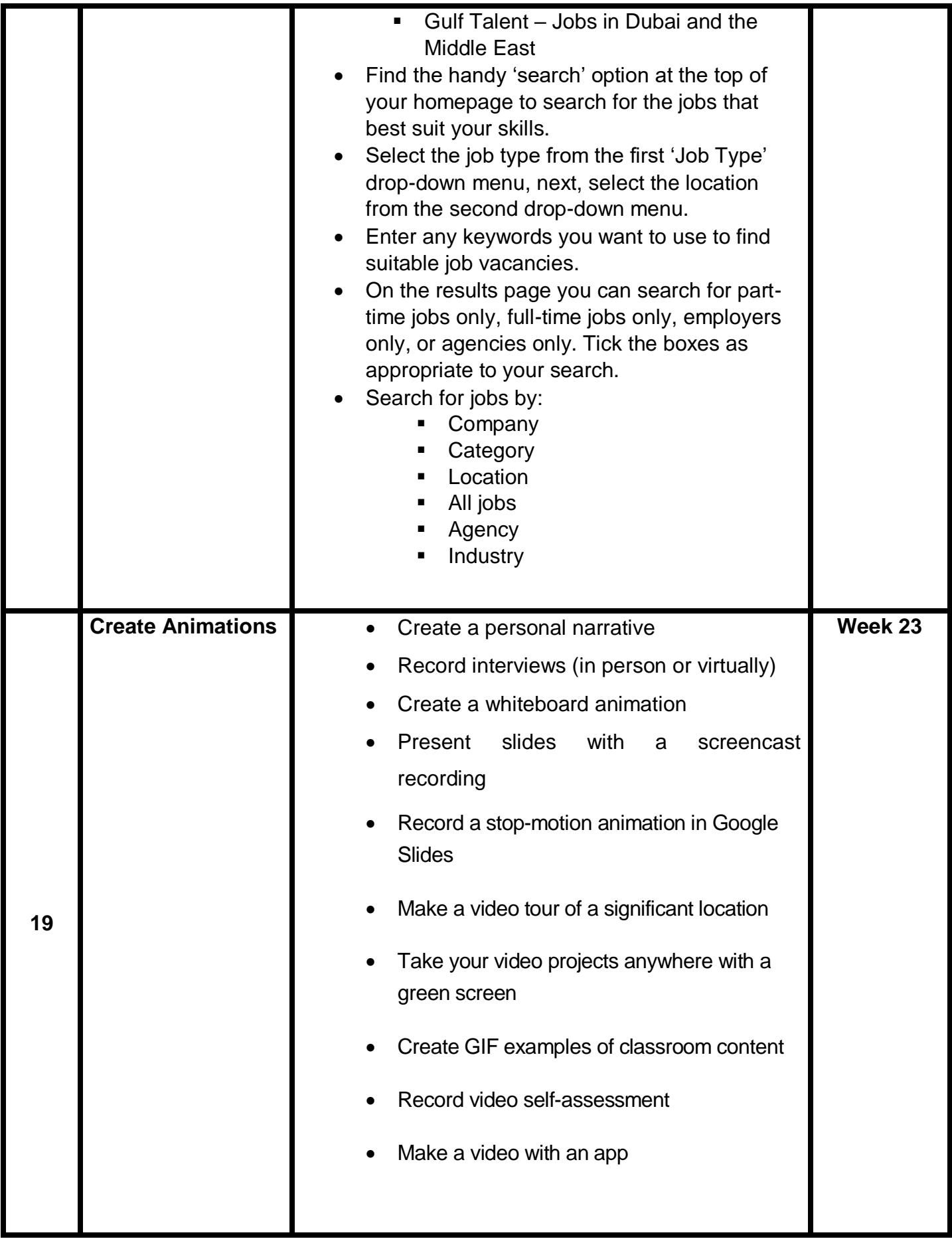

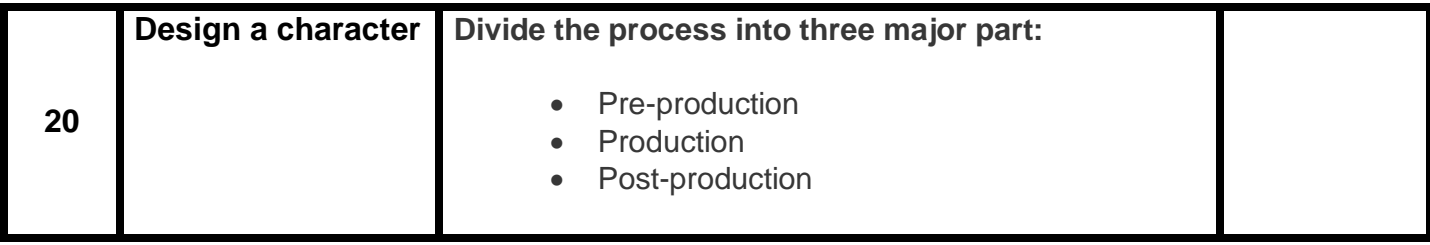

**Emerging Pakistan - Official Documentary**

**<https://www.youtube.com/watch?v=CgSQe64SP6c>**

**Beyond The Oscars — A Conversation with Sharmeen Obaid-Chinoy**

**[https://www.youtube.com/watch?v=\\_jN8l4LWRts](https://www.youtube.com/watch?v=_jN8l4LWRts)**

**The power of dreams and curiosity | Adeel Hashmi [https://www.youtube.com/watch?v=VRE6h\\_1K\\_HI](https://www.youtube.com/watch?v=VRE6h_1K_HI)**

**What Is the Role of Good Manners in the Workplace? By Qasim Ali Shah | In Urdu <https://www.youtube.com/watch?v=Qi6Xn7yKIlQ>**

**What is freelancing and how you can make money online - BBCURDU <https://www.youtube.com/watch?v=9jCJN3Ff0kA>**

**Hisham Sarwar Motivational Story | Pakistani Freelancer** 

**https://www.youtube.com/watch?v=CHm\_BH7xAXk**

# **Annexure-II**

## **SUGGESTIVE FORMAT AND SEQUENCE ORDER OF MOTIVATIONAL LECTURE.**

### **Mentor**

Mentors are provided an observation checklist form to evaluate and share their observational feedback on how students within each team engage and collaborate in a learning environment. The checklist is provided at two different points: Once towards the end of the course. The checklists are an opportunity for mentors to share their unique perspective on group dynamics based on various team activities, gameplay sessions, pitch preparation, and other sessions, giving insights on the nature of communication and teamwork taking place and how both learning outcomes and the student experience can be improved in the future.

### **Session- 1 (Communication):**

start of the program

Please find below an overview of the activities taking place Session plan that will support your delivery and an overview of this session's activity.

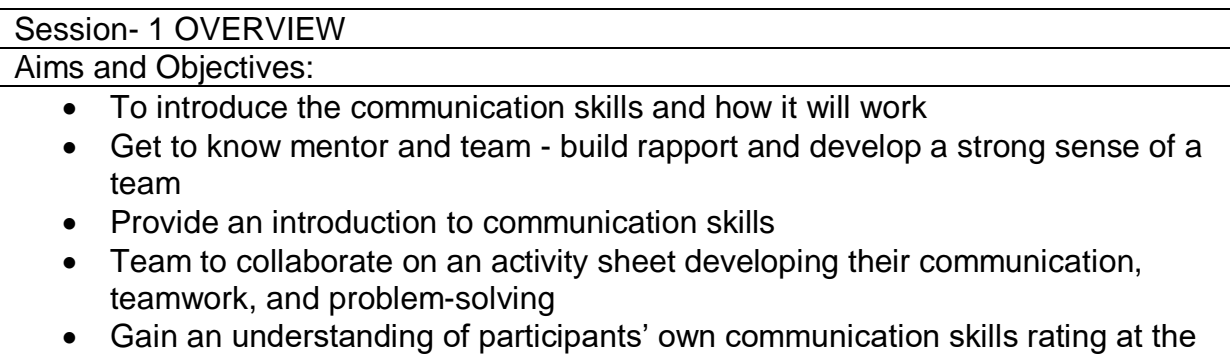

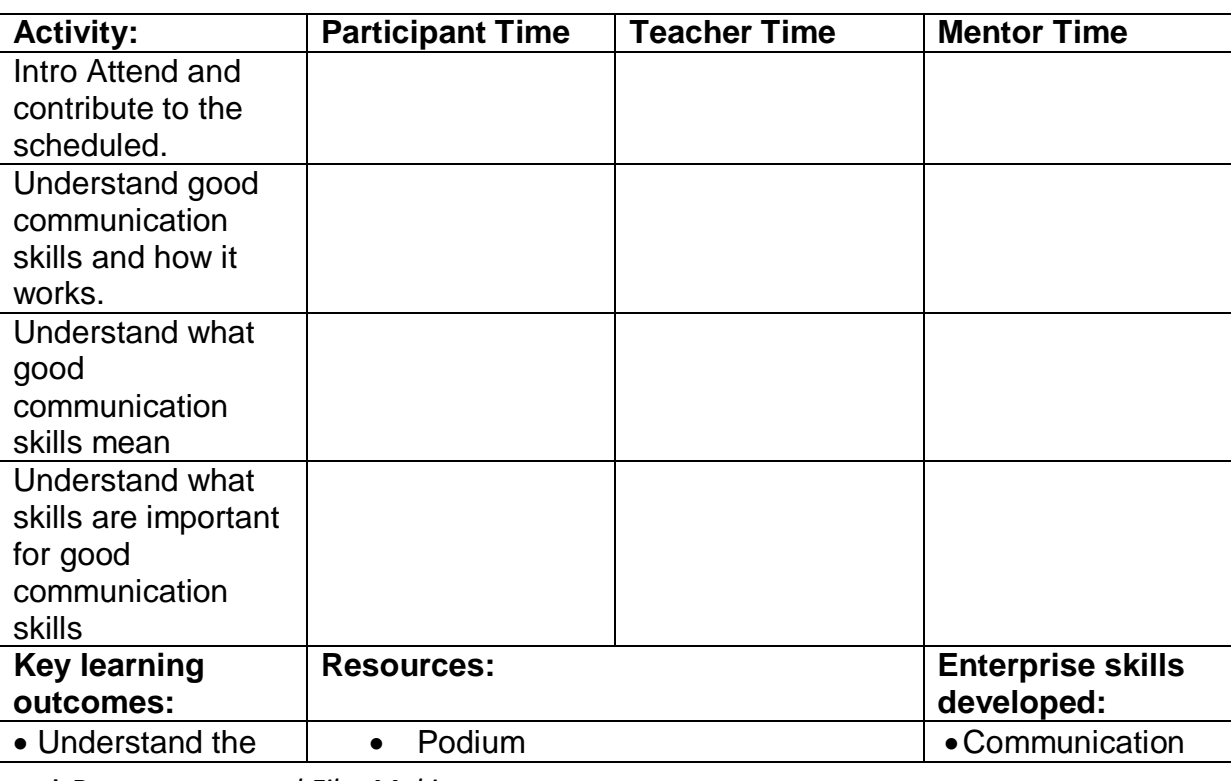

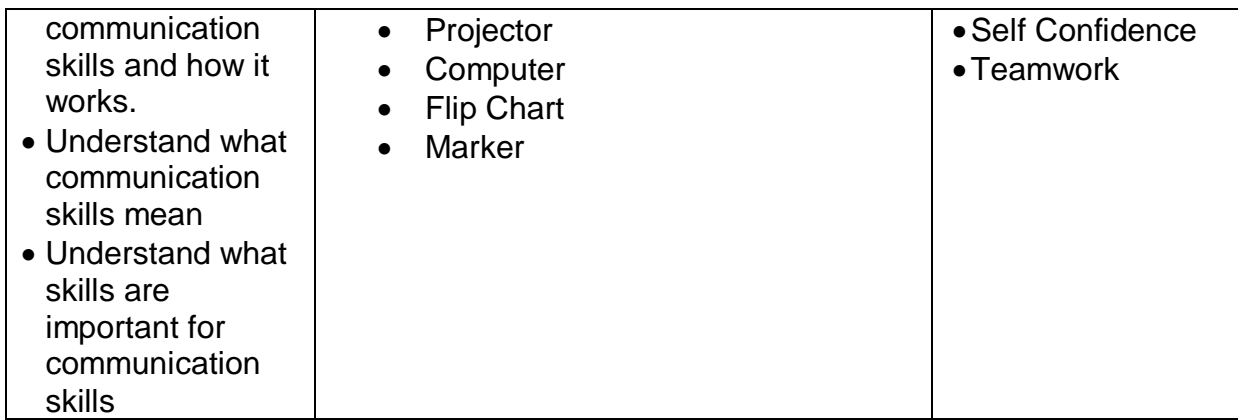

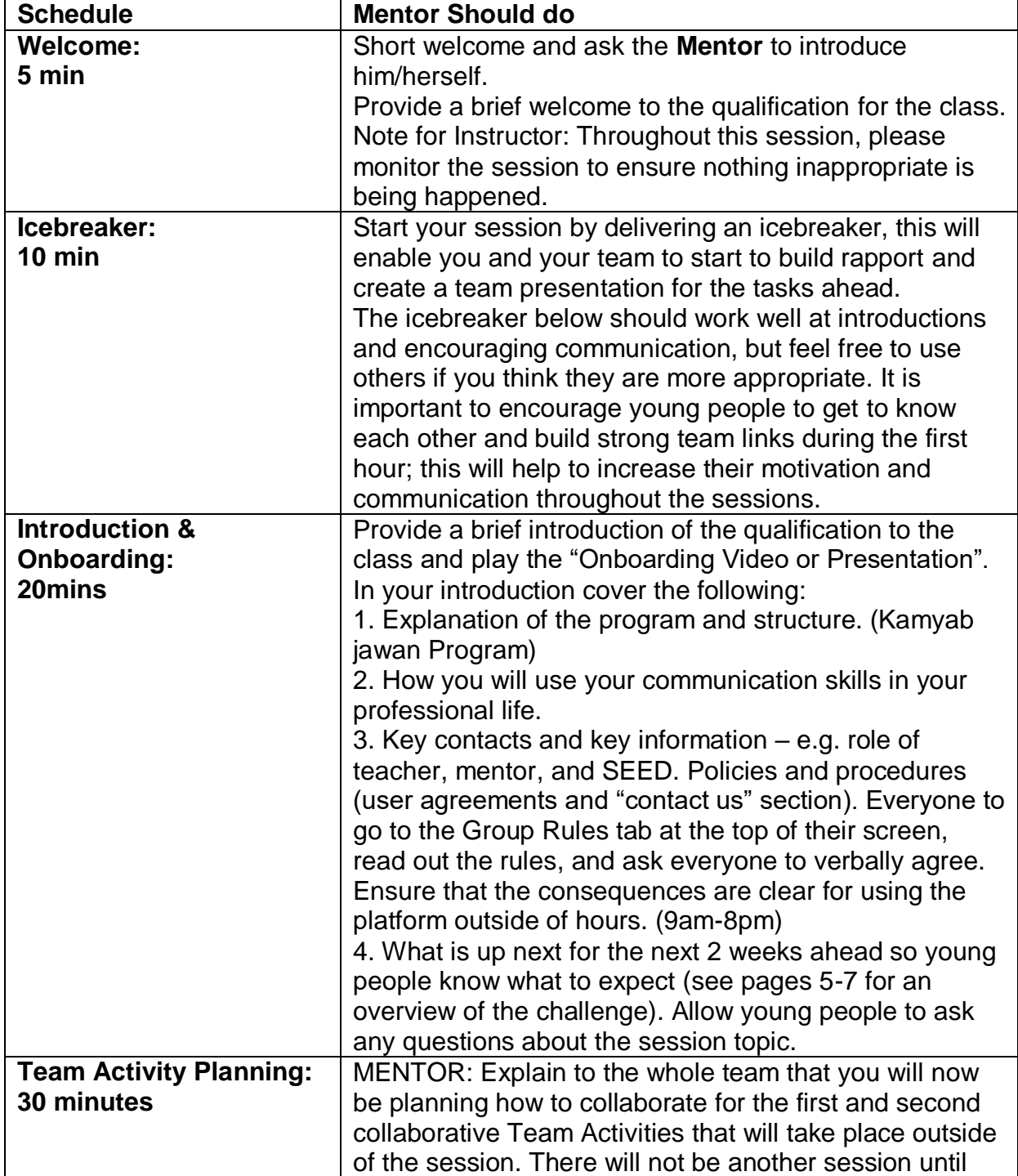

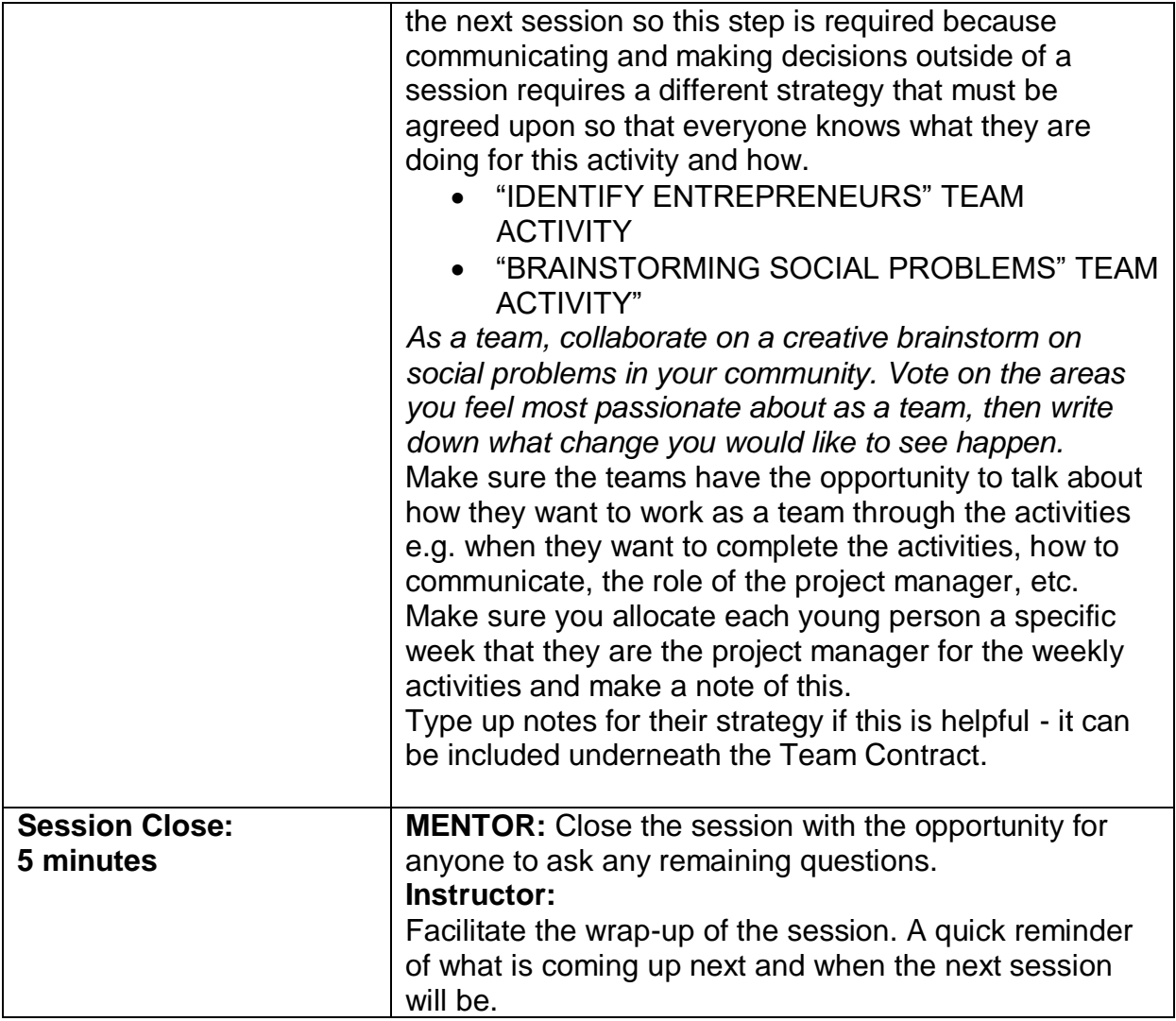

## **MOTIVATIONAL LECTURES LINKS.**

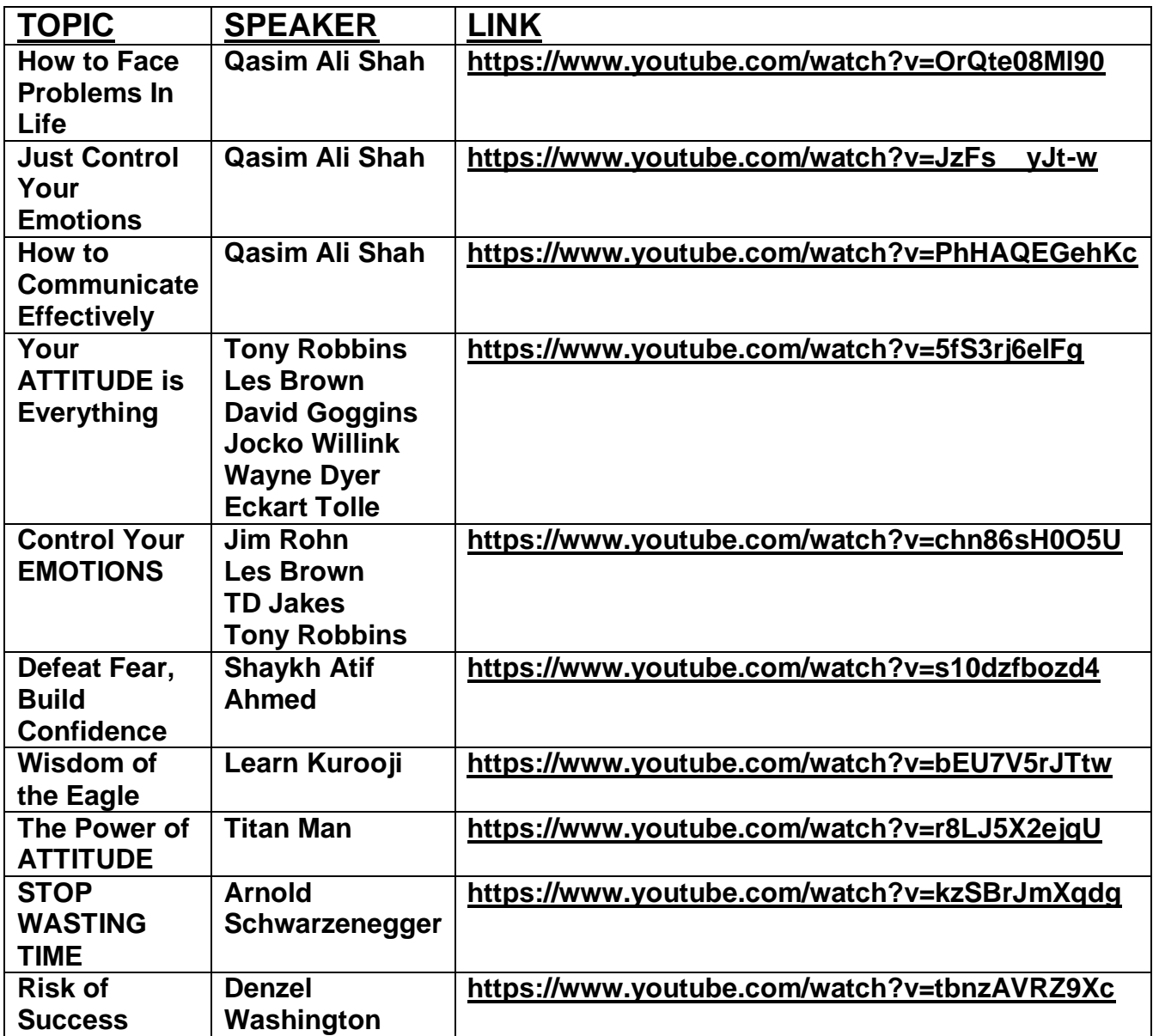

## **SUCCESS STORY**

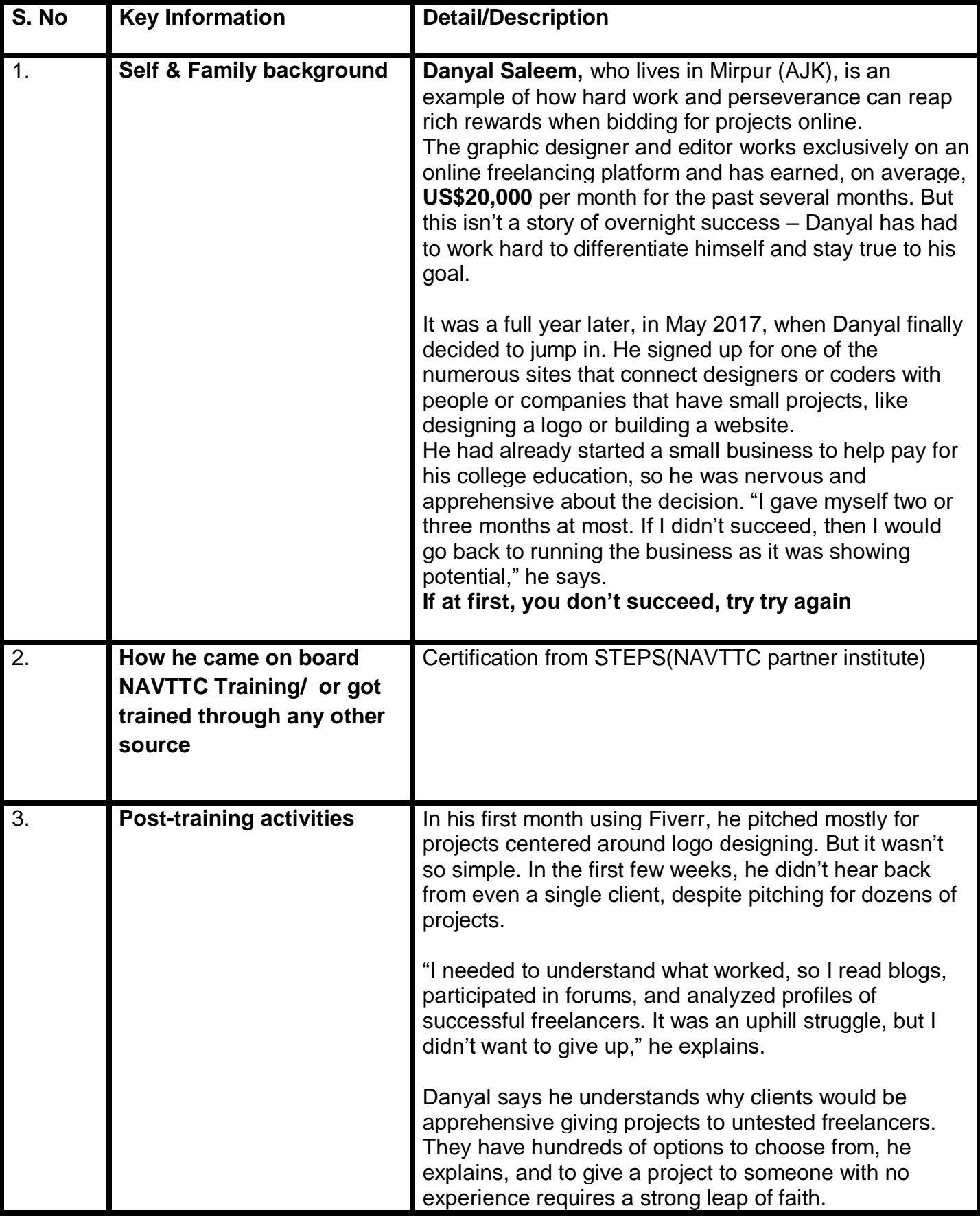

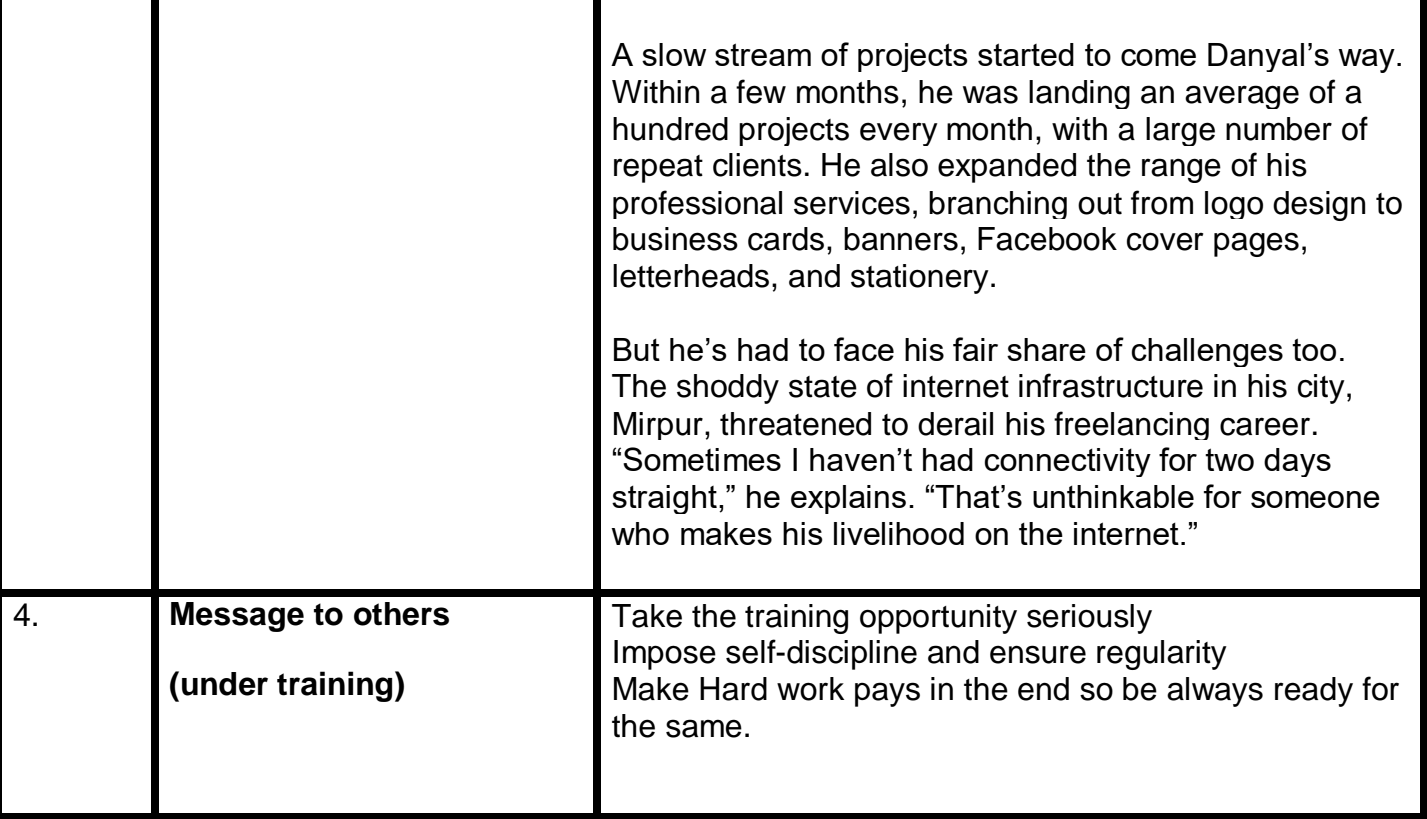

**Note:** Success story is a source of motivation for the trainees and can be presented in several ways/forms in a NAVTTC skill development course as under: -

- 1. To call a passed out successful trainee of the institute. He will narrate his success story to the trainees in his own words and meet trainees as well.
- 2. To see and listen to a recorded video/clip (5 to 7 minutes) showing a successful trainee Audio-video recording that has to cover the above-mentioned points.
- 3. The teacher displays the picture of a successful trainee (name, trade, institute, organization, job, earning, etc) and narrates his/her story in the teacher's own motivational words.
	- **\*** *The online success stories of renowned professional can also be obtained from Annex-II*

# **Annexure-IV:**

## **Workplace/Institute Ethics Guide**

Work ethic is a standard of conduct and values for job performance. The modern definition of what constitutes good work ethics often varies. Different businesses have different expectations. Work ethic is a belief that hard work and diligence have a moral benefit and an inherent ability, virtue, or value to strengthen character and individual abilities. It is a set of values-centered on the importance of work and manifested by determination or desire to work hard.

The following ten work ethics are defined as essential for student success:

### **1. Attendance:**

Be at work every day possible, plan your absences don't abuse leave time. Be punctual every day.

### **2. Character:**

Honesty is the single most important factor having a direct bearing on the final success of an individual, corporation, or product. Complete assigned tasks correctly and promptly. Look to improve your skills.

#### **3. Team Work:**

The ability to get along with others including those you don't necessarily like. The ability to carry your weight and help others who are struggling. Recognize when to speak up with any ideas and when to compromise by blend ideas together.

#### **4. Appearance:**

Dress for success set your best foot forward, personal hygiene, good manner, remember that the first impression of who you are can last a lifetime

#### **5. Attitude:**

Listen to suggestions and be positive, accept responsibility. If you make a mistake, admit it. Values workplace safety rules and precautions for personal and co-worker safety. Avoids unnecessary risks. Willing to learn new processes, systems, and procedures in light of changing responsibilities.

### **6. Productivity:**

Do the work correctly, quality and timelines are prized. Get along with fellows, cooperation is the key to productivity. Help out whenever asked, do extra without being asked. Take pride in your work, do things the best you know-how. Eagerly focuses energy on accomplishing tasks, also referred to as demonstrating ownership. Takes pride in work.

### **7. Organizational Skills:**

Make an effort to improve, learn ways to better yourself. Time management; utilize time and resources to get the most out of both. Take an appropriate approach to social interactions at work. Maintains focus on work responsibilities.

### **8. Communication:**

Written communication, being able to correctly write reports and memos. Verbal communications, being able to communicate one on one or to a group.

### **9. Cooperation:**

Follow institute rules and regulations, learn and follow expectations. Get along with fellows, cooperation is the key to productivity. Able to welcome and adapt to changing work situations and the application of new or different skills.

### **10.Respect:**

Work hard, work to the best of your ability. Carry out orders, do what's asked the first time. Show respect, accept, and acknowledge an individual's talents and knowledge. Respects diversity in the workplace, including showing due respect for different perspectives, opinions, and suggestions.